# UNIVERSIDAD DE SAN CARLOS DE GUATEMALA **FACULTAD DE CIENCIAS JURÍDICAS Y SOCIALES**

INCIDENCIAS DE LA ALIENACIÓN PARENTAL EN LOS MENORES DE EDAD QUE SE ENCUENTRAN EN EL DESARROLLO DE UN PROCESO DE SEPARACIÓN O<br>DIVORCIO EN CASOS PRESENTADOS EN EL DEPARTAMENTO DE GUATEMAL

- 激

**KENDRY ZULEMA CATU BARRIOS** 

**GUATEMALA, OCTUBRE DE 2017** 

### UNIVERSIDAD DE SAN CARLOS DE GUATEMALA **FACULTAD DE CIENCIAS JURÍDICAS Y SOCIALES**

## INCIDENCIAS DE LA ALIENACIÓN PARENTAL EN LOS MENORES DE EDAD QUE SE ENCUENTRAN EN EL DESARROLLO DE UN PROCESO DE SEPARACIÓN O DIVORCIO EN CASOS PRESENTADOS EN EL DEPARTAMENTO DE GUATEMALA

Presentada a la Honorable Junta Directiva

de la

Facultad de Ciencias Jurídicas y Sociales

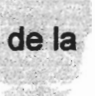

Universidad de San Carlos de Guatemala

Por

### **KENDRY ZULEMA CATÚ BARRIOS**

Previo a conferirsele el grado académico de

党子

LICENCIADA EN CIENCIAS JURÍDICAS Y SOCIALES

y los títulos profesionales de

## **ABOGADA Y NOTARIA**

Guatemala, octubre de 2017

# HONORABLE JUNTA DIRECTIVA **DE LA FACULTAD DE CIENCIAS JURÍDICAS Y SOCIALES DE LA**

## UNIVERSIDAD DE SAN CARLOS DE GUATEMALA

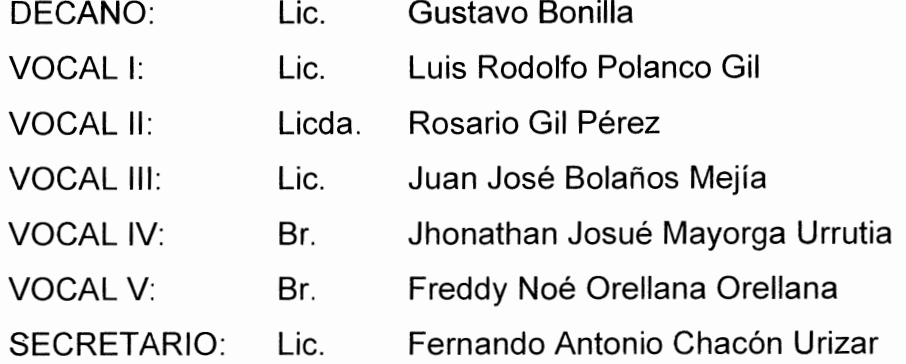

### TRIBUNAL QUE PRACTICÓ EL EXAMEN TÉCNICO PROFESIONAL

#### **Primera Fase:**

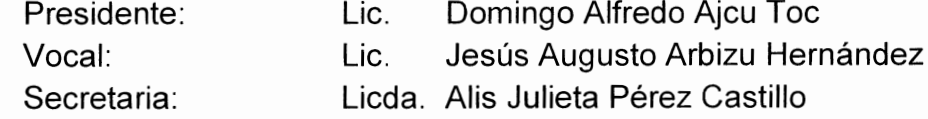

### **Segunda Fase:**

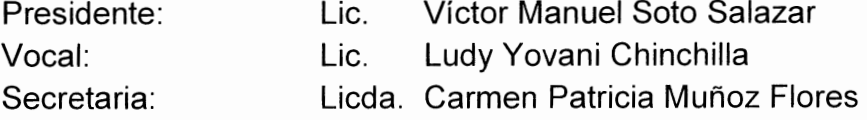

RAZÓN: "Únicamente el autor es responsable de las doctrinas sustentadas y contenido de la tesis" (Artículo 43 del Normativo para la Elaboración de Tesis de Licenciatura en Ciencias Jurídicas y Sociales y del Examen General Público).

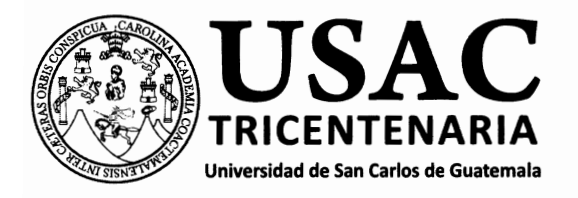

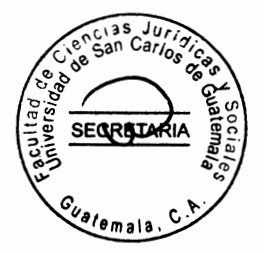

Facultad de Ciencias Jurídicas y Sociales, Unidad de Asesoría de Tesis. Ciudad de Guatemala, 28 de septiembre de 2016.

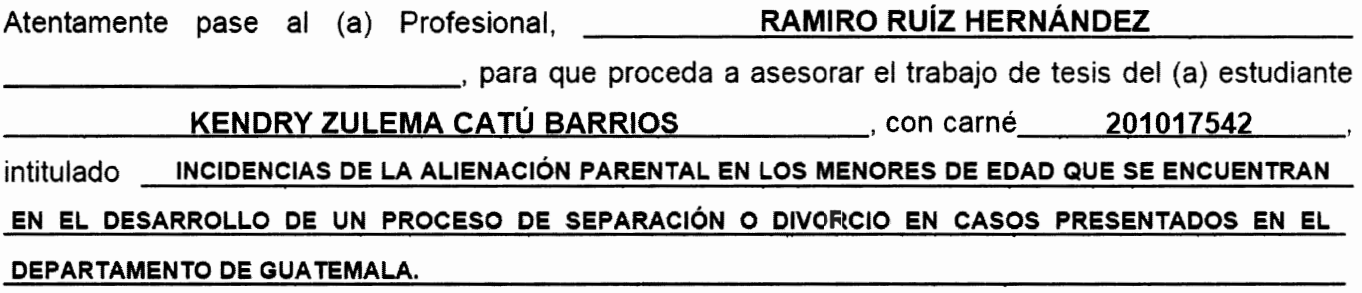

Hago de su conocimiento que está facultado (a) para recomendar al (a) estudiante, la modificación del bosquejo preliminar de temas, las fuentes de consulta originalmente contempladas; así como, el título de tesis propuesto.

El dictamen correspondiente se debe emitir en un plazo no mayor de 90 días continuos a partir de concluida la investigación, en este debe hacer constar su opinión respecto del contenido científico y técnico de la tesis, la metodología y técnicas de investigación utilizadas, la redacción, los cuadros estadísticos si fueren necesarios, la contribución científica de la misma, la conclusión discursiva, y la bibliografía utilizada, si aprueba o desaprueba el trabajo de investigación. Expresamente declarará que no es pariente del (a) estudiante dentro de los grados de ley y otras consideraciones que estime pertinentes.

Adjunto encontrará el plan de tesis respectivo.

LIC. ROBERTO FREDY OREL MARTINEZ Jefe(a) de la Unidad de Asesoría de Tesis Fecha de recepción  $\overline{\mathcal{O}$  1  $\overline{\mathcal{O}$  2  $\overline{\mathcal{O}}$  /  $\overline{\mathcal{Q}$ Ramiro Ruiz Hernes **FOGADO Y NOTARIO** Asesor( (Firma y **Facultad de Ciencias Jurídicas y Sociales** Edificio S-7, Ciudad Universitaria Zona 12 - Guatemala, Guatemala

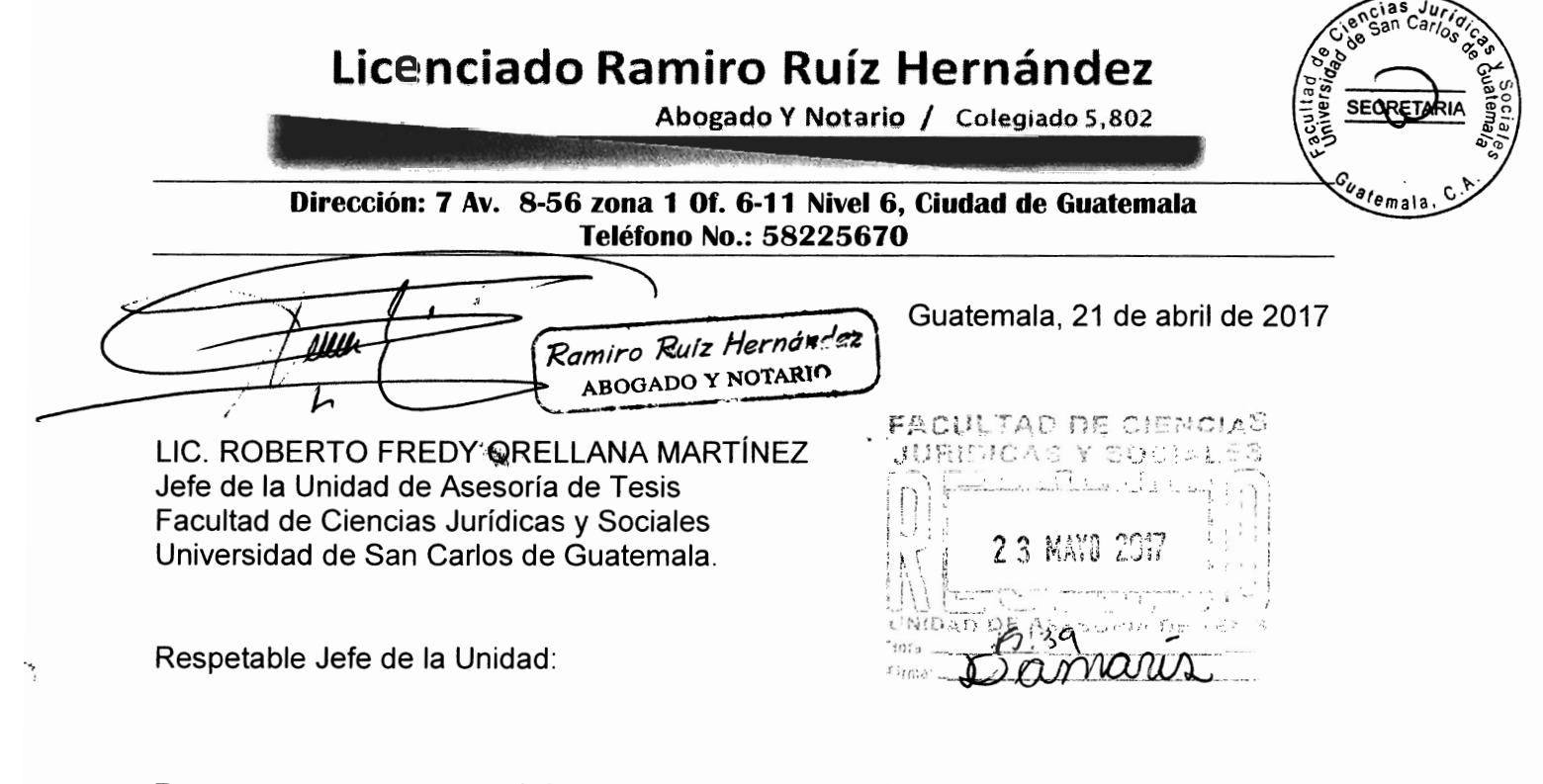

Respetuosamente a usted informo sobre mi nombramiento como asesor de tesis de la bachiller KENDRY ZULEMA CATU BARRIOS, la cual se intitula INCIDENCIAS DE LA ALIENACIÓN PARENTAL EN LOS MENORES DE EDAD QUE SE ENCUENTRAN EN EL DESARROLLO DE UN PROCESO DE SEPARACIÓN O DIVORCIO EN CASOS PRESENTADOS EN EL DEPARTAMENTO DE GUATEMALA; declarando expresamente que no soy pariente de la bachiller dentro de los grados de ley; por lo que extiendo el siguiente dictamen:

- h) Respecto al contenido científico y técnico de la tesis, en la misma se analizan aspectos legales importantes y de actualidad; ya que trata sobre el maltrato infantil emocional a través del Síndrome de Alienación Parental, que ocurre dentro de las disputas de legales por la guarda y custodia, circunstancia que surge especialmente en un proceso de divorcio.
- i) Los métodos utilizados en la investigación fueron el análisis, la inducción, la deducción y la síntesis; mediante los cuales la bachiller no sólo logró comprobar la hipótesis sino que también analizó y expuso detalladamente los aspectos más relevantes relacionados con la violación al principio del Interés Superior del Niño, consagrado en la Convención sobre los Derechos del Niño y Ley de Protección Integral de la Niñez y Adolescencia. La técnica bibliográfica permitió recolectar y seleccionar adecuadamente el material de referencia.
- j) La redacción de la tesis es clara, concisa y explicativa, habiendo la bachiller utilizado un lenguaje técnico y comprensible para el lector; asimismo, hizo uso de las reglas ortográficas de la Real Academia Española.

# Licenciado Ramiro Ruíz Hernández

Abogado Y Notario / Colegiado 5,802

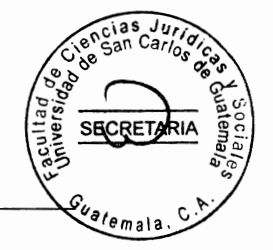

Dirección: 7 Av. 8-56 zona 1 Of. 6-11 Nivel 6, Ciudad de Guatemala Teléfono No.: 58225670

- k) El informe final de tesis es una gran contribución científica para la sociedad y para la legislación guatemalteca; puesto que es un tema muy importante que no ha sido investigado suficientemente. En todo caso puede servir como material de consulta para futuras investigaciones.
- I) En la conclusión discursiva, la bachiller expone sus puntos de vista sobre la problemática y a la vez recomienda que es necesario que se realice una reforma a los Artículos 162 y 168 del Código Civil, dirigida a que las actuaciones o resoluciones del juez, tengan vinculación con un dictamen pericial psicológico realizado por el Instituto de Nacional de Ciencias Forenses -INACIF- sobre la existencia del Síndrome de Alienación Parental; con el objeto de cuidar de la salud mental de menores de edad sometidos a un proceso de divorcio o separación, garantía establecida en la Constitución Política de la República de Guatemala, pero aún no desarrollada por leyes ordinarias.
- m) La bibliografía utilizada fue la adecuada al tema, en virtud que se consultaron exposiciones temáticas tanto de autores nacionales como de extranjeros.
- n) La bachiller aceptó todas las sugerencias que le hice y realizó las correcciones necesarias para una mejor comprensión del tema; en todo caso, respeté sus opiniones y los aportes que planteó.

En base a lo anterior, hago de su conocimiento que la tesis cumple con todos los requisitos estipulados en el Artículo 31 del Normativo para la Elaboración de Tesis de Licenciatura en Ciencias Jurídicas y Sociales y del Examen General Público; por lo que apruebo el trabajo de investigación, emitiendo para el efecto DICTAMEN **FAVORABLE, para que la misma continúe el trámite correspondiente.** 

Respetuosamente; tyro Ruiz Hernán-ABOGADO Y NOTARIO

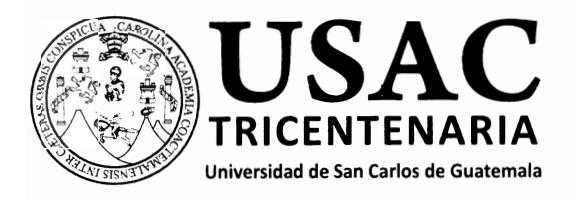

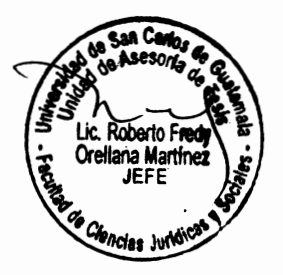

DECANATO DE LA FACULTAD DE CIENCIAS JURÍDICAS Y SOCIALES. Guatemala, 07 de septiembre de 2017.

Con vista en los dictámenes que anteceden, se autoriza la impresión del trabajo de tesis de la estudiante KENDRY ZULEMA CATÚ BARRIOS, titulado INCIDENCIAS DE LA ALIENACIÓN PARENTAL EN LOS MENORES DE EDAD QUE SE ENCUENTRAN EN EL DESARROLLO DE UN PROCESO DE SEPARACIÓN O DIVORCIO EN CASOS PRESENTADOS EN EL DEPARTAMENTO DE GUATEMALA. Artículos: 31, 33 y 34 del Normativo para la Elaboración de Tesis de Licenciatura en Ciencias Jurídicas y Sociales y del Examen General Público.

RFOM/srrs.

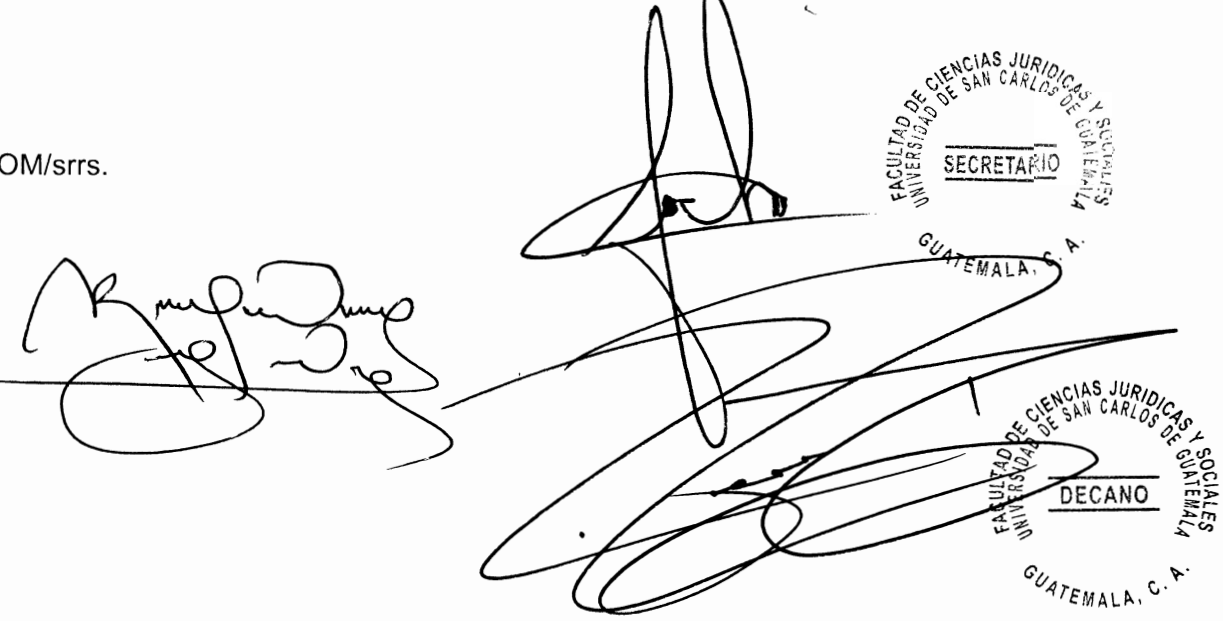

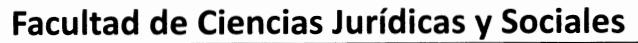

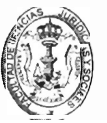

#### **DEDICATORIA**

- A DIOS: Por haberme permitido llegar hasta este punto y haberme dado salud, trabajo y sabiduría para lograr misobjetivos, además de su infinita bondad, misericordia y amor. Para Dios toda la honra y gloria.
- A MI MADRE: Dora Dionila Barrios por haberme apoyado en todo momento, por sus consejos, sus valores, por la motivación constante que me ha permitido ser una persona de bien, pero más que nada, por su amor, confianza e inculcarme estudiar y alcanzar todas mis metas. Mamá, gracias por ésta herencia.
- A MI PADRE: Humberto Antonio Catú Guerra, porque siempre lo he sentido presente en mi vida y sé que desde el cielo el día de hoy celebramos juntos este triunfo.
- **A MIS HERMANOS:** Keyla Doresly Catú Barrios, Willynton Humberto Catú Barrios, Ludwing Solis Barrios, porque han fomentado en mí el deseo de superación, con su ejemplo y consejos, porque de una u otra manera la vida está cargada de adversidades, pero con ustedes la carga es más liviana.
- A MI FAMILIA: Abuelo, abuela, tíos, tías, primos, primas, sobrinos, sobrinas y cuñada por todo su apoyo incondicional.
- A MIS AMIGOS: Grasiela Lorenzo, Keily Hernández, Norma Rivas, Yoana González, Jaime González, Lois Fernanda Moran, Patricia Lorenzo, María Luisa Coc, Edison Vásquez, Maurine Cortez, Fernando Galicia, Elisa Hernández, Yessenia Del Cid, Luvia López, Marco Antonio Alvarado, Johana Alvarado, Raúl Fong

Alvarado, David Lima, Ileana Tejeda y Jose Miguel Aldana, por su motivación, amistad y gran apoyo para la culminación de mis estudios.

gan Car/o

SECRETARIA

- A MI NOVIO: Marco Denis Alvarado López, de una manera muy especial por su paciencia, amor y comprensión en estos años que no han sido fáciles, pero sí muy felices, juntos lo logramos, te amo mi amor.
- A MI JEFE: Otto René Marroquín Illescas, por su tolerancia, amistad y respeto, porque trabajar para usted me ha hecho madurar y crecer profesionalmente, por demostrarme que todo es posible y que todo sacrificio tiene su recompensa.
- **A MIS DOCENTES:** Marisol Garrido, Any de Lam, Sonia Guerra, María Luisa Chacón y a todos los licenciados de mi facultad, por ser pilares tan importantes en mi preparación profesional y personal.
- A MI COLEGIO: Liceo Mixto Evangélico Fuente de Enseñanza, por su preparación básica y tan esencial en mi vida, porque tengo los mejores recuerdos de mi infancia y adolescencia en él.
- La Universidad de А: San Carlos de Guatemala, la tricentenaria, alma máter que permitió que me formara como profesional
- А: La Facultad de Ciencias Jurídicas y Sociales de la Universidad de San Carlos de Guatemala, de cuyas aulas tengo el privilegio de ser egresada.

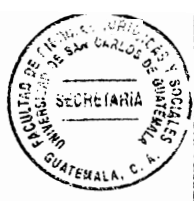

#### **PRESENTACION**

La investigación que se realizó es cualitativa porque en base a un cuadro de cotejo comparativo se verificó la existencia de las cualidades que pertenecen al Síndrome de Alienación Parental, (SAP) en casos de divorcio o separación donde existen hijos menores de edad, así como los efectos y consecuencias que produce este tipo de síndrome psicológico en el desarrollo de los niños y niñas.

El tema investigado pertenece a la rama del derecho civil especialmente en el ramo de familia y procesal civil. El fenómeno objeto de estudio desde el punto de vista de su evolución diacrónica, se enfocó en el estudio de los antecedentes, origen etimológico y otros datos teóricos relacionados al tema, respecto a su aspecto sincrónico, se delimitó al estudio de casos concretos presentados durante el año 2016. Los sujetos de estudio son los niños o niñas que están sujetos a un proceso legal de divorcio o separación y que padecen del Síndrome de Alienación Parental.

El aporte académico del tema consiste en proponer una reforma en los Artículo 162 y 168 del Código Civil para la implementación del tratamiento judicial de este padecimiento psicológico, a los menores víctimas de este trastorno que conlleva una forma de abuso infantil.

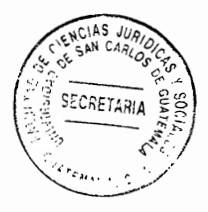

## **HIPÓTESIS**

Para evitar que se presente el Síndrome de Alienación Parental (PAS), en menores de edad que son parte de casos concretos, donde se encuentra en desarrollo un proceso legal de separación o divorcio; es necesario que se implemente el tratamiento de este síndrome a través de una reforma legislativa al Código Civil específicamente en los Artículos 162 y 168 donde establecen la protección judicial de los menores hijos involucrados.

Î

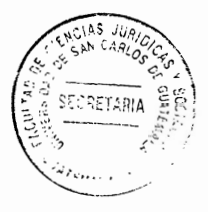

### **COMPROBACIÓN DE LA HIPÓTESIS**

El método deductivo permitió la comprobación de la hipótesis, en virtud de que se desarrolló una propuesta adecuada que permitirá la reforma a los Artículos 162 y 168 del Código Civil, dirigida a que las actuaciones o resoluciones del juez, ya sean dictadas por el mismo o solicitadas por el Ministerio Público, los parientes consanguíneos, o cualquiera de los padres para la protección, guarda o custodia de los menores sometidos a un proceso de divorcio, tenga vinculación con un dictamen pericial psicológico realizado por el Instituto de Nacional de Ciencias Forenses – INACIF-, que refleje si los hijos dentro de un matrimonio en proceso de disolución, no están siendo víctimas del Síndrome de Alienación Parental, para establecer desde un inicio una tutela judicial efectiva para la salud mental de los niños y niñas involucradas en dichos procesos.

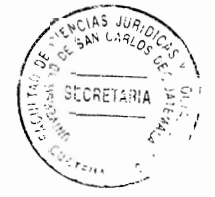

# **ÍNDICE**

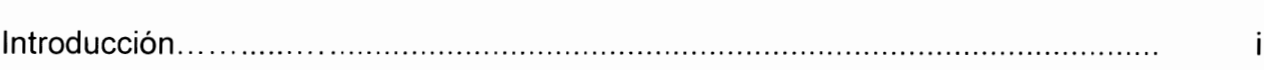

# **CAPÍTULO I**

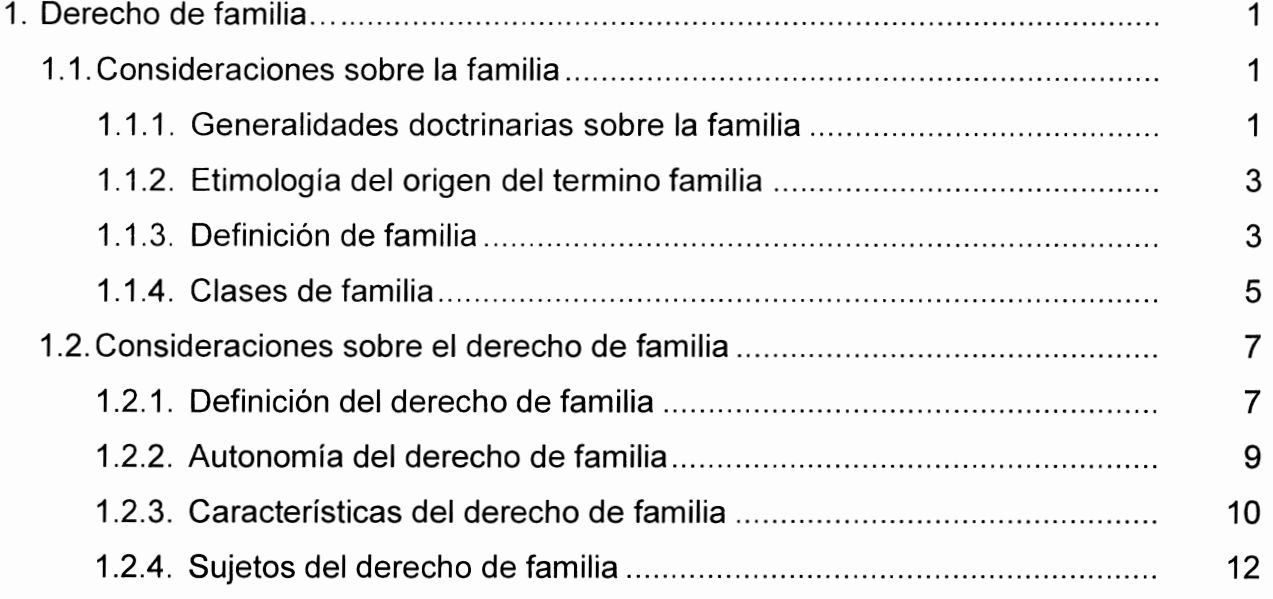

 $\tilde{\mathcal{L}}$ 

 $\begin{array}{l} \left(\begin{array}{cc} 1 & \ldots \\ \infty & \left(\begin{array}{cc} 1 & \ldots \\ \infty\end{array}\right)\end{array}\right) \end{array}$ 

# **CAPÍTULO II**

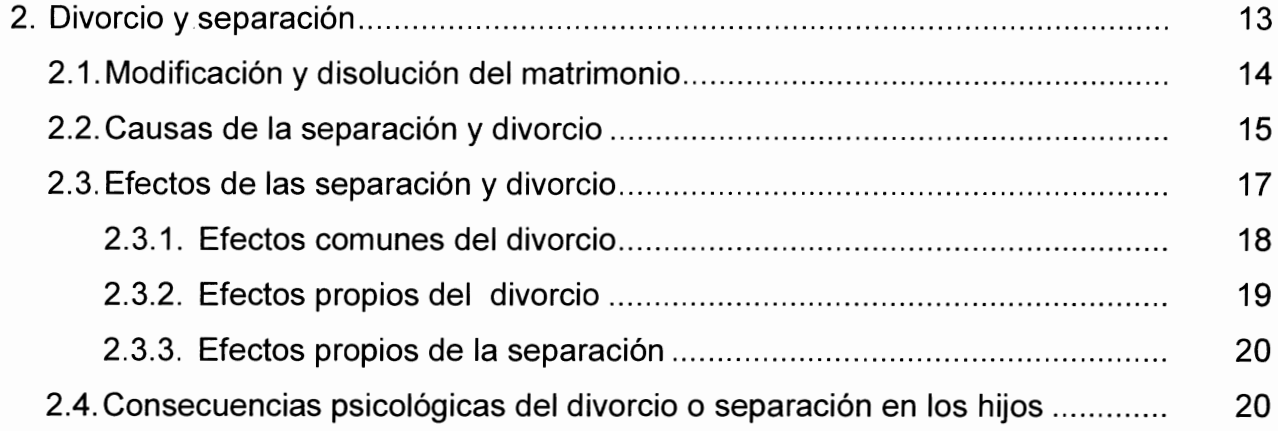

# **CAPÍTULO III**

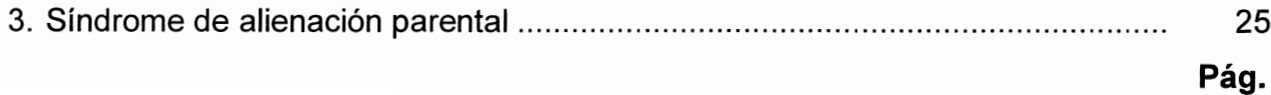

# Pág.

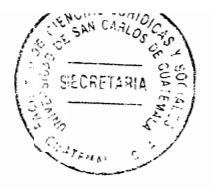

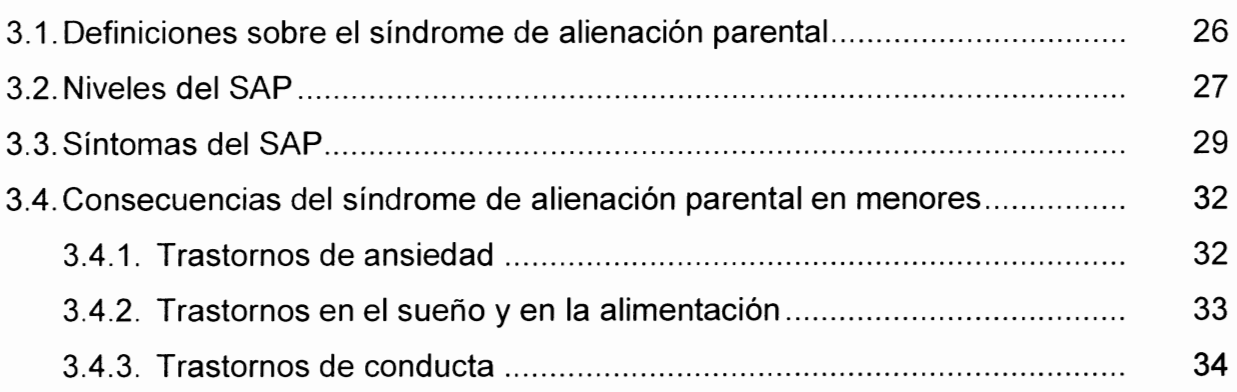

# **CAPÍTULO IV**

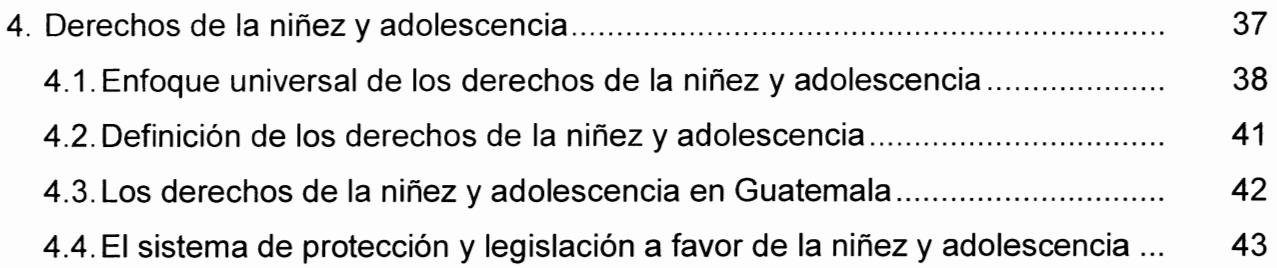

# **CAPÍTULO V**

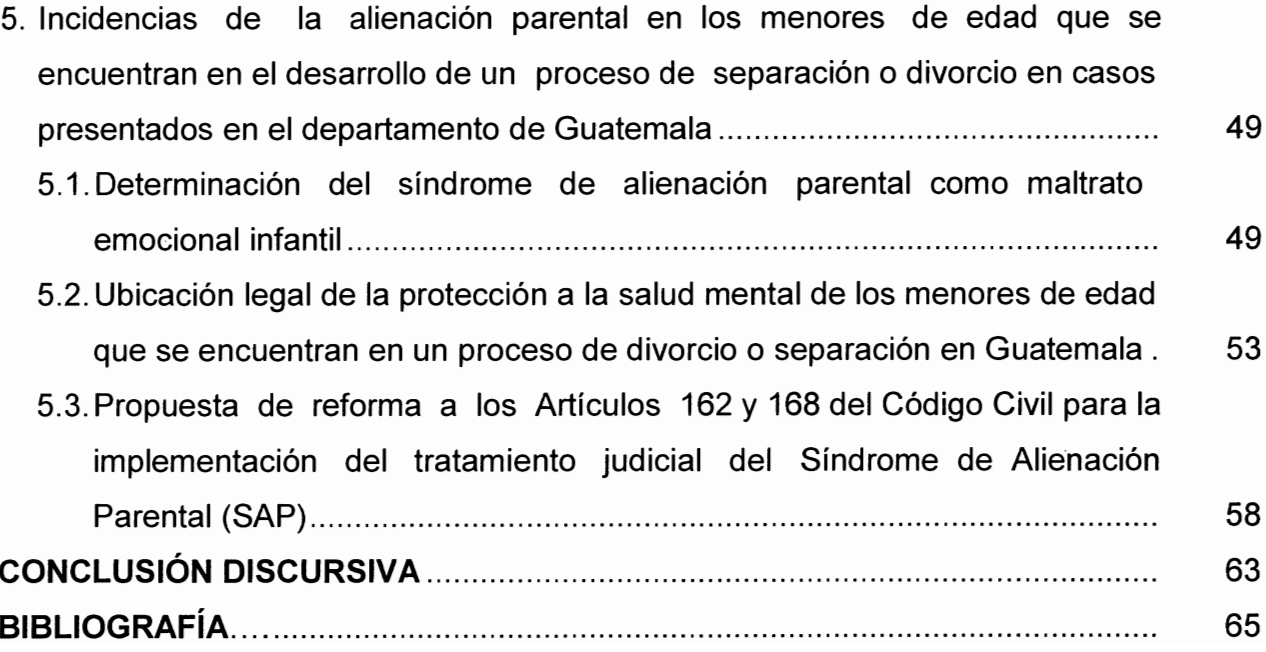

#### **INTRODUCCIÓN**

La justificación del desarrollo de la investigación, se da por la necesidad de verificar la existencia de casos concretos dentro de los juzgados de familia del departamento de Guatemala, donde niños o niñas, sometidos a un proceso de divorcio o separación que presentaron síntomas del síndrome de alienación parental (SAP).

El problema consiste determinar la necesidad de legislar las consecuencias que provoca la separación o divorcio a los hijos que tuvieron dentro del matrimonio, como lo es la alienación parental. El objetivo general se alcanzó porque se determinó las incidencias de la alienación parental en los menores de edad, así como otros efectos causados que producen ciertos problemas en el desarrollo normal de su crecimiento.

La hipótesis se comprobó porque se propuso la forma en que debe implementarse el tratamiento de este síndrome a través de una reforma legislativa al Código Civil específicamente en los Artículos 162 y 168 donde establecen la protección judicial de los menores hijos involucrados.

El contenido de la investigación está dividido en cinco capítulos, los cuales desarrollaron los siguientes temas: en el capítulo I, reseña la teoría general del derecho de familia y su base legal; en el capítulo II, describe la teoría y la legislación sobre el divorcio y separación; en el capítulo III, desarrolla los antecedentes, definición, niveles, síntomas, consecuencias y trastornos que produce en niños o niñas el síndrome de alienación parental; en el capítulo IV, establece los derechos humanos de la niñez y

adolescencia; y en el capítulo V, determina el problema planteado que son incidencias del SAP en los menores de edad que se encuentran en el desarrollo de un proceso de separación o divorcio.

Los métodos de investigación utilizados fueron el sintético, analítico, deductivo e inductivo y las técnicas fueron el fichaje que entre ellas se encuentran las bibliográficas y de trabajo; asimismo, la revisión bibliográfica, hemerografia, documental, fueron parte también importante para el desarrollo de la tesis. Otra técnica fue la observación de casos concretos donde el Instituto Nacional de Ciencias Forenses (INACIF), ha realizado estudios psicológicos a menores de edad y el análisis de contenido o estudio de documentos impresos.

Al ser un desorden patológico el Síndrome de Alienación Parental (S.A.P.), que surge principalmente en el contexto de las disputas por la guarda y custodia de los niños, cuando entra en contacto con el sistema legal se convierte en un Síndrome Jurídico Familiar, en el que los abogados, jueces, peritos y otros profesionales vinculados adquieren responsabilidad en su continuidad de allí parte la importancia de incluirlo en la legislación civil, para un adecuado tratamiento judicial.

 $(ii)$ 

## **CAPÍTULO I**

#### 1. Derecho de familia

El derecho de familia es una rama de las ciencias jurídicas, que está conformado por el conjunto de normas, doctrinas, leyes y principios que regulan las relaciones que surgen de la familia, esta es considerada como el núcleo fundamental de la sociedad y por ende la intervención del Estado para su protección y el desarrollo de sus fines es de gran importancia, para lograr una convivencia pacifica tanto internamente, como en forma externa a otros núcleos que en su conjunto forman la sociedad.

#### $1.1.$ Consideraciones sobre la familia

Para poder entender el derecho de familia, es necesario conocer las consideraciones generales del término familia, al ser un elemento que lo compone y que también es objeto de estudio de otras disciplinas, por la importancia de su actuación dentro de la sociedad. Por ello se hará una breve reseña de su contenido teórico.

#### 1.1.1. Generalidades doctrinarias sobre la familia

Es considerada que "...la familia es la base de la sociedad obedece al reconocimiento que han hecho todas las culturas de la necesidad de contar con esas células sociales estatales, con identidad propia, conformadas por individuos adultos de distintos sexto y sus descendientes, cuya acción tiene un contenido y unas metas que desbordan, los

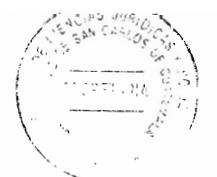

objetivos de un sistema de reproducción y crianza de los seres humanos."<sup>1</sup> Este núcleo es el centro de la sociedad, en ella se inicia las primeras etapas de convivencia y comunicación entre los seres humanos, por ende también el de fraternidad y protección, de aquí parte la importancia de que el Estado la proteja.

Como elemento natural y considerado también fundamental de la creación de una sociedad, necesita de una protección estatal, tanto en su conjunto como el de cada uno de sus miembros, de esta manera se señala que se cumple la función social que al Estado como ente protector, le corresponde. Esta protección va dirigida a que la familia debe cumplir los fines por los cuales tiene se basa su existencia, los cuales son: "...la asistencia mutua, la solidaridad, la convivencia, la subsistencia, la reproducción, en su caso, la filiación, los fines morales y de socialización, la relación afectiva, la educación, la unidad económica y la formación de un patrimonio, como los fundamentales."<sup>2</sup>

Para ello es importante crear una serie de medidas legales, sociales e incluso psicológicas, (entre otras), para poder proteger a cada uno de sus miembros, siendo los menores de edad los mas vulnerables, en la relación que se da en el núcleo familiar, para que cada uno de sus integrantes puedan desenvolverse correctamente dentro de la sociedad.

<sup>&</sup>lt;sup>1</sup> Medina Pabón, Juan Enrique, <mark>Derecho civil, Derecho de familia.</mark> Pág. 35.<br><sup>2</sup> Pérez Contreras, María de Montserrat, <mark>Derecho de familia y sucesiones.</mark> Pág. 23.

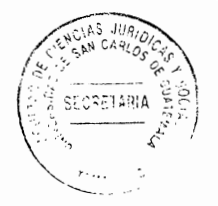

#### 1.1.2. Etimología del origen del término familia

El origen etimológico de la palabra familia "...procede de la voz famulia, por derivación de famulus, que a su vez deriva de osco "famel", que significa siervo, y más remotamente del sánscrito vama, hogar o habitación, significando por consiguiente el conjunto de personas y esclavos que moraban con el señor de la casa."3 En este sentido la palabra familia en la antigüedad se referían a las personas que moraban bajo una misma casa o techo, sometidos a un patriarca, esto regulado bajo la leyes de las Partidas, pero con el paso del tiempo, este significado ya no corresponde a la definición actual.

#### 1.1.3. Definición de familia

El Artículo 1940 numeral 2 del Código Civil, establece que "comprende la familia en este núcleo esta la esposa o conviviente de hecho, hijos, padres, o personas que dependan de él económicamente". La definición legal que da este artículo de la legislación guatemalteca, establece los sujetos principales que conforman el núcleo familiar.

Otra definición en un sentido jurídico, sobre familia es considerada como "...un conjunto de personas entre las que median relaciones de matrimonio o de parentesco (consanguinidad, afinidad o adopción) a las que la ley atribuye algún efecto jurídico; por ejemplo, impedimento matrimonial relativo al parentesco, llamamiento a la sucesión ab

<sup>&</sup>lt;sup>3</sup> Ramos Pazos, Rene, Derecho de familia. Pág. 10.

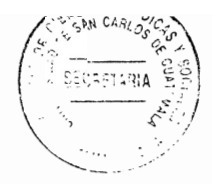

intestato, designación para la tutela, etc."<sup>4</sup> Esta definición establece las relaciones jurídicas que se producen, al pertenecer a un núcleo familiar, a diferencia de la anterior definición, que señala los sujetos que la integran. Una definición similar la Somarriva que describe que es un: "...conjunto de personas unidas por el vínculo de matrimonio, del parentesco o de la adopción."<sup>5</sup> Aquí solamente menciona parte de las relaciones jurídica y no todas, pero siempre lleva el mismo sentido.

Para tratar de ajustarse a una realidad social la familia también es definida en un sentido amplio, por lo que se describe que está: "...constituida por dos o más personas que comparten una vida material y afectiva, en la que se dividen las tareas y las obligaciones, por cuanto hace a la satisfacción de aquellas actividades que permite su subsistencia, desarrollo y calidad de vida integral; así como la convivencia solidaria, de la ayuda mutua y el apoyo moral y afectivo, dirigido todo ello a lograr y procurar el desarrollo personal e integral para todos lo miembros del grupo familiar."<sup>6</sup> Dentro de esta acepción el autor toma en consideración que cada miembro de una familia cumple funciones inherentes de solidaridad y fraternidad, con sus familiares y que estos con aquel, para un fin especifico, ampliándose no solamente al cuantos miembros lo integran, ni a las relaciones jurídicas, sino que a la responsabilidad del cuidado que se deben el uno del otro y de esto depende el crecimiento de cada miembro.

Otro punto de vista, para poder definir el significado de familia es el determinado según "...la estructura de mando y dirección (organización política), (...) puede definirse como

 $^4$  Castán Tobeñas , José. **Derecho Civil Español Común y Foral,** Volumen 1**.** Pág. 28.

<sup>&</sup>lt;sup>5</sup> Derecho familia. Pág. 10.<br><sup>6</sup> Pérez, Op. Cit. Pág. 23.

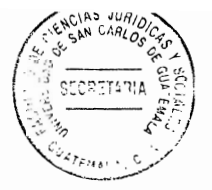

ese grupo de seres humanos conformado por varios sujetos vinculados por el afecto y la sangre que se encuentra sometido a la autoridad de los progenitores." Dentro de este enunciado puede verificarse que quien lleva el mando de una familia son los padres, por lo tanto los hijos le deben respeto y obediencia a la autoridad máxima, por consiguiente los padres tiene la obligación del cuidado, educación y protección de aquellos.

#### 1.1.4. Clases de familia

Actualmente existen diferentes clases de familias, la nuclear, monoparental, extensa, ensamblada y sociedad de convivencia, que por los registros históricos, se han ido formando; el significado o contenido se describe de la siguiente manera:

La familia considerada nuclear, es un término que hace referencia a un grupo de personas que por consanguinidad se encuentran unidas, dentro de este núcleo se encuentran incluidos el papa, la mama e hijos. Por otro lado "…la familia monoparental es aquella que se integra por un solo de los progenitores: la madre o el padre, y los hijos. En ésta, los hijos pierden el contacto con uno de los padres, ya sea prolongada o definitivamente."<sup>8</sup> Este se da en los casos por ejemplo de madres solteras, la separación por divorcio o separación, etcétera.

 $\frac{1}{2}$ Mazeaud Henri y León, Lecciones de Derecho Civil. Pág. 6.

<sup>&</sup>lt;sup>8</sup> Pérez, **Op. Cit.** Pág. 23.

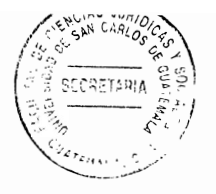

Otro tipo de familia son las denominadas extensa o ampliada está conformada por "...los abuelos, los padres, los hijos, los tíos y los primos. Los miembros de la familia extensa están en contacto permanente, pueden vivir varias generaciones en la misma casa o predio. Se relaciona o interactúa como red social de apoyo, sobre la base de la ayuda mutua."<sup>9</sup> Es importante hacer ver que dentro de uno de los significados de familia, la fraternidad, la protección y el apoyo mutuo son elementos importantes que definen dicho concepto, por ello cualquier integración de personas que cumplan con esos fines, puede considerarse familia y que no necesariamente nazcan por un vinculo de sangre, ejemplo la adopción.

Una muestra de lo descrito anteriormente, son las familias de clase ensamblada, estas son integradas o reconstituidas, "...por dos familias monoparentales, por miembros de núcleos familiares previos, que al separarse se unen nuevamente, de hecho o de derecho, con nuevas personas o grupos familiares formando el ensamble o un nueva estructura familiar, sin que ello obste para que subsistan, salvo por disposición en contrario de la autoridad judicial, las obligaciones derivadas de los vínculos jurídicos originarios respectivamente, en su caso."<sup>10</sup> Este tipo de familia puede derivarse a consecuencia del aumento de los divorcios y de madres solteras o casos de padres también; con el deseo de formar un nuevo hogar con otra persona, han dado origen a un nuevo grupo familiar.

<sup>9</sup> Ibíd.  $10$  lbid.

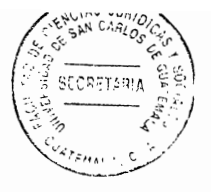

En virtud de los cambios contemporáneos de las leyes civiles y la aceptación de matrimonios del mismo sexo por diferentes partes del mundo, se han creado otro tipo de familias este es el "...sociedad de convivencia y/o familiarización de amigos: conforme a la ley, la sociedad de convivencia se define como un acto jurídico bilateral que verifica, y tiene consecuencias jurídicas, cuando dos personas físicas de diferente o del mismo sexo, mayores de edad y con capacidad jurídica plena, deciden establecer un hogar común, estable, para convivir voluntariamente y públicamente sobre los principios de solidaridad y ayuda mutua."<sup>11</sup>

#### $1.2.$ Consideraciones sobre el derecho de familia

Cuando la terminología del concepto de familia es objeto de estudio y regulación del derecho, se crea una nueva rama jurídica, con todos los elementos tanto jurídicos y doctrinarios, independientes del concepto mismo y de también de otras disciplinas jurídicas, es por ello que es necesario estudiar en un apartado distinto el derecho de familia, ya que por su naturaleza en las relaciones jurídicas que nacen de los sujetos que las componen, se encuentra toda una estructura completa y compleja creada por la legislación y la teoría.

#### 1.2.1. Definición del derecho de familia

Henry Mazeud define el derecho de familia como un "...conjunto de normas que rigen la constitución, organización disolución de la familia como grupo, en sus aspectos

 $11$  Ibid.

personales y de orden patrimonial."<sup>12</sup> Aquí el autor trata de definir en forma generalizada el concepto, estableciendo el inicio, desarrollo y fin de la misma.

Otras definiciones pretenden darles significados en tres puntos de vista o ángulos, que puede ser objetivo, subjetivo y general, el primero "...es el conjunto de normas que se regulan las relaciones de las personas que constituyen un grupo familiar o una familia." El segundo define como "el conjunto de derechos que nacen de las relaciones que dentro del grupo familiar mantienen los miembros de esta familia con los demás para cumplimiento de los fines de la unidad familiar".<sup>13</sup> Estas dos definiciones van dirigidas a las relaciones jurídicas que surgen de la familia tanto dentro del núcleo como fuera de el.

El último punto de vista respecto a la definición de familia es el "...general, (...) comprende el conjunto de normas reguladoras del matrimonio y sus implicaciones, paternidad y filiación, patria potestad y tutela, alimentos, adopción y todo lo referente al Estado Civil de las Personas."<sup>14</sup> En este ángulo el autor pretende establecer las normas que rigen la actuación de la familia, es decir los limites que el Estado le da para su actuación, tanto interna como externamente del núcleo.

<sup>&</sup>lt;sup>12</sup> Mazeud, Henry, León y Jean, Lecciones de derecho civil. Pág. 4.

<sup>13</sup> http://www.mailxmail.com/curso-derecho-civil-guatemala-1/familia, (Consultado: 15 de enero de 2017).<br><sup>14</sup> Ibid.

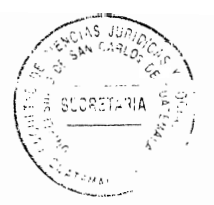

#### 1.2.2. Autonomía del derecho de familia

La trascendencia del derecho de familia es tal, que ha sido considerado por la doctrina como una rama autónoma, a los demás divisiones jurídicas, es "...independiente del derecho civil, ya que su estructura, contenido y, en muchos casos, su tratamiento por el Poder Judicial, así lo permiten. Existe un criterio que permite identificar cuándo el contenido de un área del derecho puede considerarse una rama jurídica autónoma."<sup>15</sup> Los elementos que componen la autonomía de este derecho pueden verificarse, a través del análisis de los siguientes requisitos:

- a) "Autonomía legislativa: que exista un ordenamiento con la normativa específica de la materia."16 El derecho de familia en el derecho guatemalteco aunque tiene su regulación dentro del Código Civil, las disposiciones de las misma no son preceptos aislados, sino que contiene una amplia gama de Artículos que regulan su actuación, además de estar regulada en otras leyes y también tiene regulaciones de protección única e independiente de las demás como los es la Ley para Prevenir, Sancionar y Erradicar la Violencia Intrafamiliar.
- b) "Autonomía didáctica: que en los planes y programas de estudio se establezca como asignatura específica."<sup>17</sup> Este tipo de autonomía es muy evidente dentro de las carreras de derecho que se imparten en las diferentes facultades del país.

ň.

Т.

 $^{15}$  Pérez, Op. Cit. Pág. 23.

<sup>&</sup>lt;sup>16</sup> Ibíd.

 $17$  Ibid.

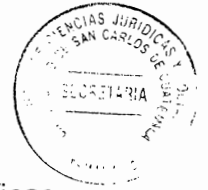

- c) "Autonomía doctrinal: que se desarrolle investigación y publicaciones específicas sobre el tema."<sup>18</sup> Respecto a este tema, el derecho de familia ha sido abordado por diferentes autores ya sea dentro de la República de Guatemala, como fuera, asimismo cada una de sus instituciones son objeto de estudio minuciosos por diversas disciplinas, diferentes al derecho, tal es el caso del estudio del divorcio por la psicología.
- d) "Autonomía judicial: que existan tribunales y agentes del Poder Judicial designados específicamente al conocimiento de asuntos del orden familiar."<sup>19</sup> Este último puede verificar dentro del derecho guatemalteco, requisito también se específicamente en la Ley para Prevenir, Sancionar y Erradicar la Violencia Intrafamiliar.

Por lo tanto se puede considerar que el derecho de familia es autónomo porque esta compuestos por doctrinas, leyes, teorías y principios estructurados que fueron creados, desarrollados e implementados propiamente para esta rama del derecho.

### 1.2.3. Características del derecho de familia

El derecho de familia puede determinarse ciertas características que lo integran, una de ellas pueden ser que: "La autonomía de la voluntad es restringida, es decir que no pueden extinguir o modificar una relación interpersonal del grupo familiar sin

 $18$  lbid.

 $19$  lbid.

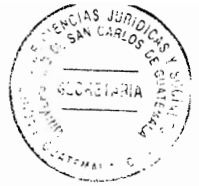

intervención del juez y que sus normas son para regular la comunidad familiar."<sup>20</sup> Estas dos peculiaridades de este derecho van dirigidas a la intervención Estatal en las relaciones familiares.

Otra clasificación de características del derecho de familia, y que se menciona que son las principales, son las siguientes:

- a) "Contiene sustrato de carácter eminentemente moral, derivado un fundamentalmente del Derecho Canónico.
- b) Predominio de las relaciones personales sobre las relaciones patrimoniales.
- c) Primacía del interés social sobre el interés individual, y una más frecuente intervención del Estado para proteger al más débil en la familia.
- d) Las relaciones familiares son a la vez derechos y deberes.
- e) Los derechos de la familia son inalienables e intransmisibles, irrenunciables e imprescriptibles
- f) Los derechos de la familia no están condicionados, ni pueden estar constituidos con sujeción al término.

<sup>&</sup>lt;sup>20</sup> Mazeud, Op. Cit. Pág. 4.

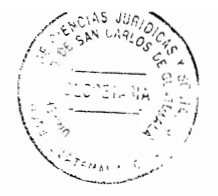

g) Carácter obligatorio o de orden público de las leyes relativas a la familia."<sup>21</sup>

Estas características, describen de forma completa de cual debe ser el comportamiento de cada miembro del núcleo familiar, además de describir la intervención estatal en las relaciones de la familia; asimismo, señala la importancia de este derecho al determinar que es inalienable e intransmisible, no se puede enajenar, vender o transmitir, irrenunciables no puede renunciar, ya que es inherente a la persona humana que es integrante de la misma, y finalmente no prescribe la reclamación de los derecho que se deriven de la relaciones jurídico familiares, salvo lo dispuesto por la ley.

#### 1.2.4. Sujetos del derecho de familia

Los sujetos que componen el derecho de familia en forma generalizada, según lo dispuesto por el Código Civil son: cónyuges o unidos de hecho, parientes por consanguinidad, (padre, madre, hijo, abuelo, tíos, etc.); afinidad y civil (adoptantes y adoptados), las personas que ejercen y están sujetas a la patria potestad, tutores.

<sup>&</sup>lt;sup>21</sup> http://www.mailxmail.com/curso-derecho-civil-guatemala-1/familia, (Consultado: 25 de enero de 2017).

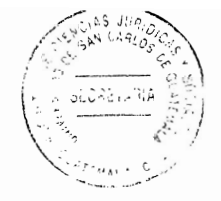

## **CAPÍTULO II**

### 2. Divorcio y separación

El Artículo 78 del Código Civil, Decreto Ley 106 del Jefe de Gobierno de Guatemala que describe: "El matrimonio es una institución social por la que un hombre y una mujer se unen legalmente, con ánimo de permanencia y con el fin de vivir juntos, procrear, alimentar y educar a sus hijos y auxiliares entre sí". El apoyo mutuo y la convivencia, son factores fundamentales que componen el significado de esta institución que pertenece a la rama del derecho de familia.

Se menciona en la Gaceta No. 28 de la C.C., expediente No. 84-92, página No. 33, sentencia: 24-06-93. Parte conducente: "...el matrimonio es considerado en la legislación guatemalteca como una institución social, protegido especialmente porque a partir de él se establece la familia, y de ésta el Estado. Cuando la persona se integra a la institución del matrimonio, la autonomía de la voluntad opera como elemento esencial en su máxima expresión de libertad y, siendo el legislador quien crea las normas, lo hace en protección de valores superiores en favor de la familia, los menores, la paternidad y la maternidad responsable. En el matrimonio hay un papel para cada uno de los cónyuges, el que determina el Estado dentro de los valores tradicionales guatemaltecos y la diversidad de concepciones, costumbres y creencias nacionales en relación con el matrimonio. El Estado ha regulado la institución con normas precisas para que den certeza y seguridad jurídica a cada uno de los cónyuges..."

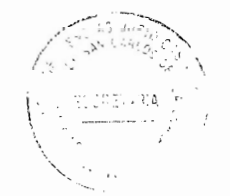

#### $2.1.$ Modificación y disolución del matrimonio

Las causas de disolución del matrimonio se dar por muerte de uno de los cónyuges, declaración de muerte presunta de uno de los cónyuges, divorcio. La muerte de uno de los cónyuges como causal de disolución del matrimonio, es un hecho natural de efectos jurídicos, no produce dificultades. La declaración de muerte presunta produce como efecto inmediato la disolución del matrimonio y autoriza al cónyuge para contraer nuevo matrimonio (Artículo 77 Código Civil)

Una de las formas de carácter jurídico para la disolución del vínculo que nace con el matrimonio es el divorcio y una de las causas modificativas es la separación, contenida en el Artículo 154 del Código Civil, "en donde se interrumpe la vía en común, sin ruptura definitiva del vínculo, por acto unilateral de uno de los cónyuges, por acuerdo mutuo o por decisión judicial. Respecto al Divorcio esta es la disolución del vínculo matrimonial por la resolución judicial pronunciada por funcionario competente, previos los trámite y formalidades legales."<sup>22</sup>

Por su parte Federico Ojeda Salazar, autor del actual Código Civil guatemalteco, establecía, "...que el divorcio es un mal necesario, abonando en el sentido de que el ideal social es que se preserve el matrimonio, dada la importancia que tiene en la vida familiar y social. Algunos afirman que nadie gana cuando se produce un divorcio, todos pierden, los cónyuges y los hijos."

<sup>&</sup>lt;sup>22</sup> Alfonso Brañas, Manual de derecho civil. Pág. 175.

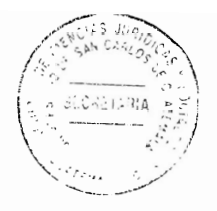

#### $2.2.$ Causas de la separación y divorcio

La separación y divorcio, según el Código Civil en su Artículo 155, contiene una serie de causas para poder declarar la separación y divorcio, estas son comunes entre si, estas son las siguientes:

- a) "La infidelidad de cualquiera de los cónyuges.
- b) Los malos tratamientos de obra, las riñas y disputas continuas, las injurias graves y ofensas al honor y, en general, la conducta que haga insoportable la vida en común.
- c) El atentado de uno de los cónyuges contra la vida del otro o de los hijos.
- d) La separación o abandono voluntario de la casa conyugal o la ausencia inmotivada, por más de un año.
- e) El hecho de que la mujer dé a luz durante el matrimonio a un hijo concebido antes de su celebración, siempre que el marido no haya tenido conocimiento del embarazo antes del matrimonio.
- f) La incitación del marido para prostituir a la mujer o corromper a los hijos.

- g) La negativa infundada de uno de los cónyuges a cumplir con el otro o con los hijos comunes, los deberes de asistencia y alimentación a que está legalmente obligado.
- h) La disipación de la hacienda doméstica.
- i) Los hábitos de juego o embriaguez, o el uso indebido y constante de estupefacientes, cuando amenazaren causar la ruina de la familia o constituyan un continuo motivo de desavenencia conyugal.
- j) La denuncia de delito o acusación calumniosa hecha por un cónyuge contra el otro.
- k) La condena de uno de los cónyuges, en sentencia firme, por delito contra la propiedad o por cualquier otro delito común que merezca pena mayor de cinco años de prisión.
- I) La enfermedad grave, incurable y contagiosa, perjudicial al otro cónyuge o a la descendencia.
- m) La impotencia absoluta o relativa para la procreación, siempre que por su naturaleza sea incurable y posterior al matrimonio.
- n) La enfermedad mental incurable de uno de los cónyuges que sea suficiente para declarar la interdicción; y

16

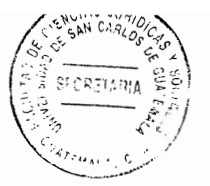

o) Asimismo, es causa para obtener el divorcio, la separación de personas declaradas en sentencia firme."

Es importante aclarar que la ley establece taxativamente, cual de los dos conyugues puede invocar estas causales para poder obtener el divorcio o separación en forma judicial, es decir quien puede solicitar la separación ó el divorcio por causa determinada, es el cónyuge que no haya dado causa a el, con un plazo de seis meses de haberlo conocido. (Artículo 158 del Código Civil).

Asimismo la causal de infidelidad puede solicitarse si no consentimiento del otro cónyuge, (Artículo 158 del Código Civil), ni tampoco puede declararse el divorcio o la separación solo con el allanamiento o la declaración de confeso de la parte demanda, esta debe probarse en juicio ordinario de conocimiento. (Artículo 13 del Decreto-Ley número 218).

#### 2.3. Efectos de las separación y divorcio

Al producirse el divorcio y/o separación, tiene como consecuencia una serie de efectos, estos pueden ser comunes entre estas instituciones, en el sentido que sus efectos afectan las misma relaciones jurídicas que en un inicio habían sido creadas, pero al presentarse estas figuras son disueltas. Es decir que son efectos propios del divorcio, porque pertenece solamente a la institución y comunes ya que pueden ser aplicados a otras instituciones como la separación.

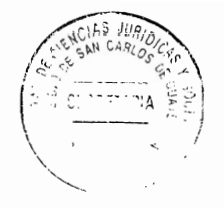

### 2.3.1. Efectos comunes del divorcio

Los efectos comunes del divorcio o separación se encuentran regulados en el Artículo 159 del Código Civil guatemalteco, y el Autor Alfonso Brañas los describe de la siguiente manera:

- A. "Liquidación del patrimonio conyugal: Que procede al estar firme la sentencia declarativa de la separación o el divorcio, y cuyo efecto se liquidará el patrimonio conyugal en los términos prescritos por las capitulaciones, por la ley o por las convenciones que hubieren celebrado los cónyuges. (Artículo 170 Código Civil)
- B. Derechos de alimentos a favor del cónyuge inculpable, en su caso. A criterio en contra, el cónyuge culpable pierde el derecho a recibir alimentos.
- C. La suspensión o pérdida de la patria potestad: cuando la causal de separación o divorcio la lleve consigo y haya petición expresa de parte interesada. Procede, aquí, deslindar cuando se suspenderá o perderá la patria potestad..."<sup>23</sup>

Respecto al inciso anterior el autor Alfonso Brañas hace una aclaración respecto al tema describiendo que: "...la suspensión o pérdida de la patria potestad, cuando la causal de separación o divorcio la lleve consigo y hay petición expresa de parte interesada. Por no estar claramente comprendidas entre las causas de separación o de divorcio las causas determinantes de la suspensión o de la pérdida de la patria

 $^{23}$  lbíd.

CIENCIAS JUAIO

potestad, según se infiere al comparar la redacción de los Artículos 155, 273 y 274 del Código Civil guatemalteco, queda a la necesariamente cuidadosa labor interpretativa del juez resolver sobre la procedencia de la suspensión o de la pérdida de la patria potestad, cuando haya petición expresa al respectos.".<sup>24</sup>

#### 2.3.2. Efectos propios del divorcio

Dentro de los efectos propios del divorcio el autor Vásquez Ortiz, establece una subdivisión la cual describe de la siguiente manera:

- A. La primera subdivisión es la: "Disolución del vínculo conyugal. Los cónyuges rompen el lazo o nexo que entre ellos existe repercutiendo sobre los demás como ejemplo sobre los hijos, ya que no se encontrarían con sus padres casados si no que con dos personas civilmente solteras y con la libertad de contraer nuevas nupcias".<sup>25</sup>
- B. Dentro de la segunda subdivisión, otro efecto propio del divorcio es la "Libertad para contraer nuevo matrimonio. Los cónyuges cambian su estado civil de casados a solteros".<sup>26</sup>
- C. El último efecto propio del divorcio también se encuentra "...que la mujer divorciada no tiene derecho a usar el apellido del marido. (Artículo 171 Código Civil). En sentido contrario, la separación de personas no priva de ese derecho a la mujer".<sup>27</sup>

 $24$  Ibid.

<sup>25</sup> Derecho civil I. Pág. 103.

 $^{26}$  Ibid.

 $27$  Ibid.

Como puede observarse este efecto es propiamente de la relación conyugal de marido y mujer, las relaciones que continúan son con respecto a los hijos, si los hubo durante el vínculo matrimonial, en cuanto a los alimentos, herencia, guarda y custodia, entre otros.

### 2.3.3. Efectos propios de la separación

Según el Artículo 160 del Código Civil, establece que son "... efectos propios de la separación, además de la subsistencia del vínculo conyugal, los siguientes: 1. El derecho del cónyuge inculpable, a la sucesión intestada del otro cónyuge; y 2. El derecho de la mujer de continuar usando el apellido del marido." A diferencia del divorcio, puede observase claramente que aun persisten ciertos derechos, por lo tanto cierta relaciones jurídico familiares siguen vigentes, hasta que no se declare el divorcio, dentro del juicio correspondiente.

#### Consecuencias psicológicas del divorcio o separación en los hijos  $2.4.$

Se ha establecido que existen muchas consecuencias tanto jurídicas como sociales que se derivan de la modificación y disolución del matrimonio, donde se producen efectos generalmente negativos a la convivencia familiar, principalmente cuando existen hijos frutos de esa unión.

20
Los menores dentro de una unión convugal están subyugados a las decisiones de sus padres, son a quienes les recaen las decisiones que se toman, por lo tanto son los más vulnerables de las partes en conflicto, por ello las consecuencias de una disolución o modificación son estudiadas y tratadas con mucho detenimiento por los psicólogos. Los autores Grace J. Craig y Don Baucum describen al respecto: "puesto que casi la mitad de los matrimonios termina divorciándose, cada año más de un millón de niños sufren la separación de su familia (...) Principalmente por el divorcio, sólo 40 por ciento de los niños que nacen hoy llegarán a los 18 años de edad en un hogar intacto de dos progenitores..."<sup>28</sup>

Las formas en que afecta una separación definitiva afecta a los niños son varias y para ellos los autores Grace J. Craig y Don Baucum describen: "... los dos padres tienen una influencia decisiva en el desarrollo de sus hijos, el divorcio significa que los niños ya no tendrán el mismo acceso a ellos. Cuando finalmente uno de los progenitores se marcha, temen que también los abandone el otro. Se sienten tristes, confusos, enojados o llenos de ansiedad. Se deprimen o adoptan una conducta destructiva en su casa o la escuela. Muchos, en especial los pequeños, piensan que tienen la culpa del divorcio. Si no se hubieran portado mal, quizá sus padres no se habrían separado. Muchas veces sueñan con una reconciliación y en ocasiones, hasta tratan de volver a unirlos, por ejemplo, portándose muy bien. Algunos padres complican aún más las cosas porque en un principio no están seguros de su decisión, intentando quizá inútilmente reconciliarse y dando esperanzas falsas a sus hijos".<sup>29</sup>

<sup>&</sup>lt;sup>28</sup> Desarrollo psicológico. Pág. 326.

 $29$  lbid.

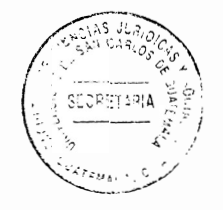

Respecto a la relación con los padres, los autores Grace J. Craig y Don Baucum, describen que esta tiene un cambio, que se da durante y después del divorcio, para ello: "...los hijos se vuelven rebeldes e insolentes, y en la adolescencia se desvinculan afectivamente de sus padres. A menudo se convierten en paño de lágrimas y los escuchan quejarse largamente uno de otro. Tal vez se vean atrapados en medio de un juicio por la custodia legal y tengan que elegir a uno de sus progenitores. Estos quizás compitan por el afecto de sus hijos e intenten sobornarlos con regalos o privilegios. Con frecuencia los padres se ven sometidos a gran estrés después del divorcio y no están en condiciones de ofrecer afecto ni control: son menos cariñosos, no aplican la disciplina de modo uniforme, no se muestran comunicativos ni ofrecen apoyo. Además, los hijos suelen molestarse cuando sus padres inician otra relación afectiva. Por ejemplo, un niño que vive con su madre quizás asuma el rol de hombre de la familia y se sienta amenazado cuando un rival haga su aparición."<sup>30</sup>

También los autores Grace J. Craig y Don Baucum describen una serie de factores que más importan y que determinan la reacción del niño ante el divorcio siendo las siguientes:

a) El grado de hostilidad que acompañe al divorcio: esto afecta a los hijos en virtud de que existe un ambiente de conflicto creado por el divorcio, se disminuye el bienestar de los niños y en consecuencia son mas vulnerables; principalmente cuando se les obliga a elegir entre los dos padres.

 $30$  lbíd.

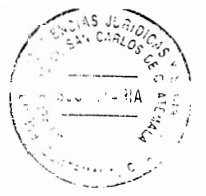

- b) El grado de cambio real en la vida del niño: la pérdida de la patria potestad o tutela de uno de los padres o el régimen de visitas que los hijos sufren cuando ocurre la modificación o disolución del matrimonio. afectan las actividades o hábitos que ya habían tomado antes de que sucediera la separación o el divorcio, por ejemplo el cambio de amigos cuando tienen que cambiar de lugar donde viven, tener que inscribirse en otra escuela, etc.
- c) La naturaleza de la relación con los padres: Aunque existen casos, donde los menores hijos de matrimonios disueltos, tienen una mejor relación con sus padres, existen consecuencias inmediatamente después de un divorcio que entre ella se encuentra la confusión, sobre todo en menores de cinco a siete años de edad, donde su conducta cambia tanto en su hogar con en el establecimiento educativo donde se encuentran. Asimismo, los padres son menos disponibles creándose una lejanía que no existía antes del divorcio o separación.

Por su parte la autora Rosa Hernández, describe como efectos o consecuencias que provocan el divorcio o separación en los hijos están divididos en dos etapas, las cuales son: la primera etapa esta compuesta por: "...déficit de atención, problemas de comportamiento, bajo rendimiento académico, baja autoestima, sentimiento de culpa, bajo peso al nacer. Mientras que el segundo es en los adolescentes: consumo de drogas, actividad sexual precoz, baja autoestima, estrés, depresión, ansiedad,

23

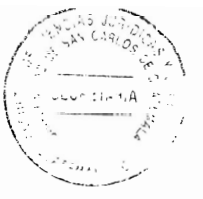

rebeldía, necesidad de atención, tiende a ser manipuladores, adoptar el papel del progenitor".<sup>31</sup>

En consecuencia, los efectos producidos en los niños, que han sido parte de una separación o divorcio, son graves, en virtud de que la amargura y conflictos a los cuales son sometidos por sus propios progenitores, les provocan serios daños en el desarrollo normal de su crecimiento, son influenciados drásticamente en las decisiones que pueden tomar en su futuro.

<sup>&</sup>lt;sup>31</sup> http://es.slideshare.net/rosahernandezmel/consecuencias-del-divorcio, (Consultado: 12 de enero de 2017).

# **CAPÍTULO III**

## 3. Síndrome de alienación parental

El Síndrome de Alienación Parental, tiene como consecuencia, el alto crecimiento de separación y divorcio en las ultima décadas, por ejemplo en "...los años 70, la Barra Americana de Abogados, en su sección de Derecho Familiar, preocupados por la gran cantidad de casos de programación o lavado de cerebro de los hijos, ordenaron un estudio a gran escala para revisar el problema. En 1991 el estudio fue publicado en un libro llamado Niños secuestrados, donde existía el manejo de niños programados y lavados de cerebro. Claw y Rivlin estudiaron 700 familias y encontraron que la programación producida por uno de los padres, en diferentes grados de severidad, era practicada por 80% de los padres divorciados, y 20% de ellos, al menos una vez al día, utilizaba lenguaje, acciones, conductas y actitudes tendientes a alienar a su hijos del otro padre."<sup>32</sup>

Estas cifras estadísticas provocaron que se realizaran medidas legislativas, para poder proteger a los menores de edad sometidos a este tipo de manipulación. Aunque este síndrome no es reconocido por la Organización Mundial de la Salud, es una realidad dentro de los diferentes casos que se presentan en los órganos jurisdiccionales y por esta razón son regulados en los mismos, ya que dañan severamente la conciencia de un menor que esta sujeto involuntariamente a sufrir los efectos del divorcio y separación.

<sup>&</sup>lt;sup>32</sup> Martín Colea, Juan Carlos, El síndrome de alienación parental. Pág. 7.

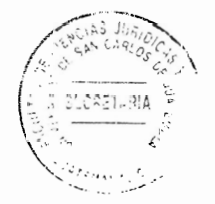

### Definiciones sobre el síndrome de alienación parental  $3.1.$

La primera definición que se realiza sobre esta realidad, es de Richard Gardner, que define el Síndrome de Alienación Parental (S.A.P.) como "...un desorden que surge principalmente en el contexto de las disputas por la guarda y custodia de los niños. Su primera manifestación es una campaña de difamación contra uno de los padres por parte del hijo, campaña que no tiene justificación. El fenómeno resulta de la combinación del sistemático adoctrinamiento (lavado de cerebro) de uno de los padres y de la propia contribución del hijo a la denigración del padre rechazado."33 Este autor fue el primero que sistematizo teóricamente dicho síndrome, a través de la observación que obtuvo al ser parte del departamento de psicología infantil en los tribunales de justicia del ramo de familia en Estados Unidos de América, sus aportes han sido la base para la ampliación del estudio de este síndrome.

Otros autores como Aguilar lo definen como "un trastorno caracterizado por un conjunto de síntomas que resultan del proceso por el cual un progenitor transforma la conciencia de sus hijos, mediante distintas estrategias, con objeto de impedir, obstaculizar o destruir sus vínculos con el otro progenitor."<sup>34</sup> "Los comportamientos y estrategias que el progenitor alienante pone en juego suelen ser sutiles."<sup>35</sup> Mientras Richard Gardner señala el Síndrome de Alienación Parental como adoctrinamiento o lavado de cerebro, señalando propiamente el comportamiento del padre alienador, reflejado en los hijos,

 $^{33}_{\sim}$  Recent trends en divorce and custody litigation. Pág. 3.

<sup>&</sup>lt;sup>34</sup> Aguilar JM: Síndrome de Alienación Parental. Hijos manipulados por un cónyuge para odiar al otro. Pág. 14.

<sup>&</sup>lt;sup>35</sup> http://childalienation.com, (Consultado: 11 de enero de 2017).

estos autores, lo definen por los signos del comportamiento que presente el menor de edad.

Bolaños entiende el SAP como "...un síndrome familiar en el que cada uno de sus participantes tiene una responsabilidad relacional en su construcción y por tanto en su transformación; teniendo en cuenta que el elemento principal es el rechazo más o menos intenso de los hijos hacia uno de los cónyuges, propone modificar la nomenclatura clásica de Gardner por la de progenitor aceptado y progenitor rechazado."36

El Síndrome de Alienación Parental, considerada en varios países como una figura jurídica, en virtud que puede apreciarse dentro de las disputas que se dan entre los progenitores dentro de un proceso de separación o divorcio y la alienación que hace un padre en contra del otro, es una realidad que debe ser considerada por los jueces de familia como una forma de abuso infantil, al ser ellos los únicos que puede proteger la salud mental de un menor de edad.

### **Niveles del SAP**  $3.2.$

El autor Tejedor Huerta, describe que Síndrome de Alienación Parental, puede evaluarse según los niveles o estadios divididos en tres, donde se presentan una serie de comportamientos, estos los define de la siguiente manera:

 $\rm{^{36}}$  Hijos Alienados y Padres Alienados. Asesoramiento e Intervención en las Rupturas Conflictivas. Primer Congreso de Psicología Jurídica en Red. Pág. 15.

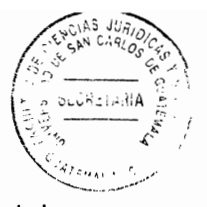

- a) "Estadio I (ligero): Las visitas suelen tener alguna dificultad en el momento del cambio de progenitor.
- b) Estadio II (medio): El progenitor alienador utiliza una gran variedad de tácticas para excluir al otro progenitor
- c) Estadio III (grave): Los hijos están en general perturbados y a menudo son fanáticos. Sus gritos, su estado de pánico y sus explosiones de violencia pueden ser tales que visitar al otro progenitor llega a ser imposible."37

Estos niveles fueron desarrollados para describir el nivel de gravedad en el comportamiento y consecuencias provocadas por el Síndrome de Alienación Parental, mismas que pueden ser utilizadas por los juzgadores para poder determinar la decisión, en cuanto a saber con quien es mas conveniente otorgar la guardia o custodia de los menores, con el objetivo principal de resguardar su salud mental de los mismos. Además de estos tres niveles basados en los síntomas que aparecen en los niños, Gardner ha clasificado el PAS (en sus siglas en inglés), también existen clasificaciones basadas "...en el grado en que los padres alienantes han adoctrinado a sus hijo y que antes no había sido cuantificado Gardner piensa que el diagnóstico del PAS (en sus siglas en inglés) o SAP debe basarse primero en el nivel de los síntomas de los padres alienantes y después en el de los niños."38

<sup>&</sup>lt;sup>37</sup> Reflexiones sobre el síndrome de alienación parental. Pág. 144.

 $38$  lbid.

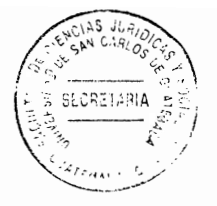

#### $3.3.$ Síntomas del SAP

Los diferentes estudios psicológicos han determinado una serie de síntomas que son inherentes al Síndrome de Alienación Parental, con el objeto de determinar que los comportamientos de cada uno de los miembros de una familia que esta en proceso de disolución o modificación, no pertenezca a otros problemas derivados de estos procesos judiciales. Para el presente estudio es importante establecer solamente los síntomas que presentan, lo hijos de una pareja que se encuentra en un proceso de separación o divorcio.

El término de síndrome de alienación parental, fue utilizado por primera vez en el año 1985 por el psiquiatra infantil Richard A. Gardner, aunque la comunidad científica de la psicología, no ha tomado en consideración que esta es una patología mental y la legislaciones que lo regulan también son pocas, (por ejemplo México y Estados Unidos si lo han legislado); si existen muchos indicios de la existencia de esta trastorno psicológico en menores de edad sometidos a proceso de separación o divorcio.

Al respeto la autora Isabelle Nazare-Aga, determina que "... la noción del síndrome no está bien demostrada científicamente, pues falta una definición precisa de los trastornos que padece el niño; por este motivo ni la comunidad médica ni los tribunales aceptan el Síndrome de Alienación Parental como trastorno. ¿Significa esto, sin embargo, que la alienación parental no existe?" a juicio se la autora "...sí que existe, pues la observación de actitudes específicas muestra que el proceso de destrucción

29

ejercido por un padre alienador es real."<sup>39</sup> Respecto a la sintomatología, el autor Richard A. Gardner, describe una serie de actitudes o comportamiento que presentan los niños, los cuales son:

a) "Una campaña de denigración y odio contra el padre señalado.

- b) Explicaciones incoherentes, absurdas y frívolas de esta denigración y este odio.
- c) Falta de la ambivalencia habitual con el progenitor señalado.
- d) Afirmación de que la decisión de rechazar el progenitor es personal (el fenómeno del pensador independiente).
- e) Respaldo incondicional al progenitor favorecido en el conflicto.
- f) Falta de culpabilidad por el trato infligido al padre alienado.
- g) Uso de argumentos y frases tomados del progenitor alienador.
- h) La denigración no se limita al progenitor señalado, sino también a su familia ampliada y sus amigos."<sup>40</sup>

Una forma determinar en que nivel se encuentra los niños que son víctimas de Alienación Parental, los psicólogos lo miden a través de la cantidad de síntomas

<sup>&</sup>lt;sup>39</sup> Nazare-Aga, Isabelle, traducido por Juan Vivanco, Pad**res Manipuladores, Cómo combatir los efectos de la** manipulación en ele seno familiar. Pág. 20. Ibíd.

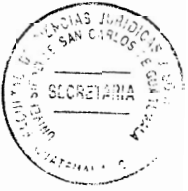

presentados, de esta manera pueden establecer si los menores de edad se encuentra en niveles ligera, moderado o grave.

Para la evaluación de los menores, es importante tomar consideración que estos síntomas se presentan "...en situaciones familiares en que el niño se niega categóricamente a ver a su otro progenitor, pero no lo hace para defenderse de abusos (sexuales, por ejemplo) o maltrato." Caso contrario el menor seria objeto de otro tipo de abuso o maltrato infantil y que las autoridades están obligadas a investigar y sancionar.

Contrario a lo establecido anterior, los psicólogos han podido observar que "... cuando un manipulador fracasa en su intento de adoctrinamiento y el niño se niega por iniciativa propia a pasar ni siquiera un par de días con él, el primero se apoya en este hecho para acusar al otro progenitor de ejercer una alienación parental, de modo que un manipulador pueda tratar de enredar a los jueces con este concepto y hacerse pasar por víctima. El niños se convierten entonces en el arma fatal para alcanzar un fin morboso. Los hombres y las mujeres de personalidad narcisista tienen el perfil psiquiátrico perfecto para tratar de alienar a sus hijos contra su ex compañero. Castigar a su anterior pareja impidiendo que pueda obtener la guarda y custodia de sus hijos menores es un modo de ejercer su poder y, por lo tanto, su potestad. La adversidad, el conflicto y los procesos judiciales no los desaniman. Al contrario, se crecen en este ambiente enrarecido. Y si los niños también se implican, disfrutan mucho más, aunque solo sea en el plano narcisista."<sup>41</sup>

 $41$  Ibid.

#### 3.4. Consecuencias del síndrome de alienación parental en menores

La determinación de las consecuencias que produce el síndrome de alienación parental en menores, ha sido muy poco investigada, respecto a su alcance a corto y largo plazo, pero "...sí se ha podido observar, en lugares como el punto de encuentro familiar, ante la simple presencia física del progenitor rechazado, reacciones de ansiedad, crisis de angustia y miedo a la separación; el progenitor aceptado informa además de alteraciones a nivel fisiológico en los patrones de alimentación y sueño, conductas regresivas, y de control de esfínteres (falta de control en la defecación u orina). La sintomatología observada, coincide con la descrita en la literatura para las diferentes situaciones que atraviesan los/as menores que sufren maltrato emocional, a continuación se exponen los problemas más frecuentemente detectados:"42

### 3.4.1. Trastornos de ansiedad

La ansiedad como una angustia o aflicción desmedida por suceso que todavía no ha sucedido, son uno de los efectos que producen en los niños que esta Alienados. Las actitudes de los menores se dan cuando en "el momento de las visitas con un fuerte estrés, en estos casos se observa respiración acelerada, enrojecimiento de la piel, sudoración, elevación del tono de voz, temblores, finalizando en desbordamiento emocional, no pudiendo estar delante del progenitor rechazado con serenidad y normalidad."<sup>43</sup> Es tal la preocupación del menor, que los psiquiatras se han visto en la

 $42$  lbíd.

<sup>&</sup>lt;sup>43</sup> Tejedor Huerta, Asunción, Op. Cit. Pág. 144.

necesidad de recetar medicamentos tranquilizantes, para que el niño víctima de la manipulación, pueda afrontar con más calma esta situación.

### 3.4.2. Trastornos en el sueño y en la alimentación

Otra de las consecuencias que produce el síndrome de alienación parental "...derivado de la situación anterior, son menores que a menudo manifiestan que sufren pesadillas, así como problemas para conciliar o mantener el sueño. Por otro lado pueden sufrir trastornos alimenticios derivados de la situación que viven y no saben afrontar, ingiriendo alimentos compulsivamente o no alimentándose, hechos que el progenitor alienador suele utilizar para cargar contra el otro, haciendo ver que estos síntomas son debidos al sufrimiento del/la menor por no querer ver al progenitor rechazado por el daño que este les ha producido."<sup>44</sup>

El trastorno en el sueño y en la alimentación que produce en el menor manipulado, causan serios daños en la salud del menor, en caso de sobrealimentación, puede producirse la obesidad infantil, que en el futuro les produce enfermedades tales como diabetes, problemas cardiacos, entre otros. En el panorama de la falta de apetito del menor, es muy probable que este niño padezca de cuadros de desnutrición y por lo tanto altera su desarrollo físico normal, además de las enfermedades que acompañan la falta de alimentación.

ς.<br>Θ

 $44$  Ibid.

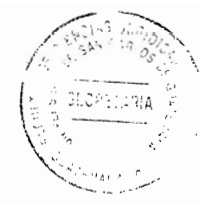

## 3.4.3. Trastornos de conducta

Además de los trastornos físicos en el sueño, la alimentación y el sistema nervioso, el menor sometido a una manipulación, consecuencia de una alienación parental, presentan cierto tipos de conductas, que no son normales en un niño o niña, la cuales pueden ser agresivas, de evitación, emocional y también presentarse situaciones de dificultades en la expresión y comprensión de las emociones, hasta exploraciones innecesarias. Cuando el niño presenta conductas agresivas "... las visitas se hacen imposibles; a menudo se observa en los menores problemas de control de impulsos, teniendo que ser contenidos en ocasiones por los profesionales. Las conductas agresivas pueden ser verbales como insultos, o incluso físicas, teniendo que frenar la situación."<sup>45</sup> Esto es considerado como un nivel severo de SAP, ya el niño es enemigo acérrimo de uno de sus progenitores sin razón aparente.

En el caso de que los menores presenten conductas que demuestren que están evadiendo las visitas con el otro progenitor, a través de una conducta de evitación, "...los menores despliegan una serie de conductas para evitar enfrentarse a la visita, como pueden ser somatizaciones de tipo ansioso que producen una llamada de atención en el progenitor alienador y que tienen como consecuencia no realizar la visita. Utilizan lenguaje y expresiones de adultos: a menudo los pequeños/as que verbalizan términos judiciales, así como tienen un claro conocimiento acerca de dichos procesos. Por otro lado realizan verbalizaciones que son un claro reflejo de la fuerte conflictividad que viven y de la postura que han tomado en el conflicto, que es al lado

 $45$  Ibid.

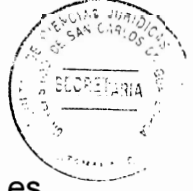

incondicional del progenitor no rechazado."46 En este caso la edad del menor, no es acorde al lenguaje que expresa, sino que se ve claramente que esta repitiendo comentarios a los cuales a sido objeto de adoctrinamiento.

Respecto a la dependencia emocional, "...las/os menores que viven las situaciones que se han descrito anteriormente, sienten miedo a ser abandonados por el progenitor con el que conviven, ya que saben, y asi lo sienten, que su cariño está condicionado. Tienen que odiar a uno para ser querido y aceptado por el otro, y ese odio tiene que ser sin ambivalencias; todo ello va a crear una fuerte dependencia emocional para el/la menor. Todo ello va a tener como consecuencia la creación de una relación patológica entre progenitor e hijo/a."<sup>47</sup> Ese apego excesivo que tiene el menor con el progenitor alienador, no permite que se disfrute una relación paterno filial sana, crea una falta de autoestima y individualista, que en la edad adulta puede conducir a la victima llegue a ser vulnerable a otro tipo de vicios como el alcoholismo, drogadicción, etc.

Otro trastorno de la conducta del menor, se refleja en la dificultad que este tiene al expresarse y comprender las emociones: "...suelen expresar sus emociones de forma errónea, centrándose excesivamente en aspectos negativos. Por otro lado muestran falta de capacidad empática, teniendo dificultades para ponerse en el lugar de otras personas, manteniendo una actitud rígida ante los distintos puntos de vista que ofrezca el progenitor rechazado."<sup>48</sup>

<sup>46</sup> Ibíd.

Ibíd.

bíd.

En casos mas severos las conductas de los menores, producen exploraciones innecesarias, esto quiere decir que los niños empiezan a realizar "...denuncias falsas por maltrato hacia los/as menores, estos se van a ver expuestos a numerosas exploraciones por parte de diversos profesionales, las cuales, además de ser innecesarias, producen una fuerte situación de estrés. También hace que adopten un rol de víctimas de algo que no han sufrido pero que debido a la campaña de denigración del progenitor alienado, y a la autonomía de pensamiento, toman como algo real, teniendo unas consecuencias devastadoras para su desarrollo psicológico."<sup>49</sup>

Las anteriores consecuencias, son tomadas en consideración como sintomatología presentada en un menor sometido alienación parental, los comportamientos que presentan, son una clara manipulación, por lo tanto los trastornos de conducta por ejemplo la agresividad que tiene contra el padre o madre rechazado, no lo esta realizando por voluntad propia, es por ello que los profesionales en la materia, recomiendan al padre alienado, que no reclame ni provoque mas odio innecesario en su hijo, a causa de su comportamiento, fomentado por el otro progenitor. Otra de las medidas realizadas para evitar que un menor siga siendo victima de alienación, es la separación con padre alienador, por medio de orden judicial, en casos severos, esto ha sido parte de las soluciones, para que el niño o niña pueda empezar a formar un criterio propio de la realidad que vive.

 $49$  Ibid.

# CAPÍTULO IV

## 4. Derechos de la niñez y adolescencia

El proceso histórico para poder reconocer los derechos de la niñez y adolescencia, ha sido un esfuerzo que paulatinamente ha ido creciendo, aunque en Guatemala este se haya dado a través de métodos de presión internacional. Sin embargo en la actualidad el instrumento legal que determina dichos derechos trata de establecer la doctrina de la protección integral donde sociedad, Estado y el propio menor de edad se unen para el reconocimiento, defensa y restitución de los derechos que le son inherentes.

Respecto a lo anterior, es importante mencionar que la actual política publica internacional, para la protección de la niñez y la adolescencia, que ha influenciado las legislaciones de países parte dentro de la Organización de las Naciones Unidas, se basa en la doctrina de la protección integral, es decir no solamente el Estado es responsable de velar por el cuidado y protección de los derechos humanos de los menores de edad, sino que también la sociedad y los diferentes sectores de poder en una nación también tiene que tener participación, esto incluyendo su propia familia, especialmente los padres.

A continuación se hace una síntesis que contiene el origen y desarrollo de los derechos de la niñez y adolescencia desde varios puntos de vista, el primero desde el ámbito internacional y finalmente lo establecido en la legislación guatemalteca.

37

### Enfoque universal de los derechos de la niñez y adolescencia 4.1.

Dentro del ámbito internacional se puede observar que los derechos del niño "...han experimentado un desarrollo progresivo desde la Declaración Universal de Derechos Humanos de 1948, que ya proclama, en su Artículo 25.2, el derecho de los niños a recibir igual protección social sin discriminación por razón de nacimiento y a disfrutar de los cuidados o asistencia especiales que corresponden a la infancia."<sup>50</sup>

Respecto a la creación y aplicación de pactos internacionales sobre derechos humanos, en el año 1966 principalmente los denominados Pacto Internacional de Derechos Civiles y Políticos y Pacto Internacional de Derechos Económicos, Sociales y Culturales: "...se consagran jurídicamente los Derechos Humanos que en la Declaración Universal de los Derechos Humanos (DUDH) habían sido simplemente proclamados solemnemente."<sup>51</sup> Aunque no están destinados a la protección de los niños, niña y adolecente, contiene disposiciones aplicables.

En virtud de lo anterior el Pacto Internacional de Derechos Civiles y Políticos (PIDCP) prohíbe imponer la pena de muerte por delitos cometidos por personas de menos de 18 años de edad (Artículo 6.5); exige que los menores procesados estén separados de los adultos y que sean llevados ante los tribunales de justicia con la mayor celeridad posible para su enjuiciamiento (Artículo 9.2 b); dispone que en el procesamiento aplicable a los menores de edad a efectos penales, se tendrá en cuenta esta

<sup>50&</sup>lt;br>Federación Iberoamérica de Ombudsman, Niñez y adolescencia: III informe sobre derechos humanos. Pág. 23  $51$  Ibid.

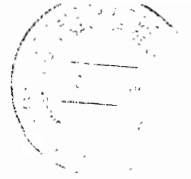

circunstancia y la importancia de estimular su readaptación social (Artículo 14.4), y reconoce el derecho del niño a gozar sin discriminación de las medidas de protección que su condición requiera, así como los derechos de ser inscrito inmediatamente después de su nacimiento y a tener un nombre y adquirir una nacionalidad (Artículo  $(24)$ .

En cuanto al Pacto Internacional de Derechos Económico, Sociales y Culturales (PIDESC) establece medidas imperativas especiales sobre: protección y asistencia, sin discriminación alguna por razón de filiación o de cualquier otra condición, que sean protegidos contra la explotación económica y social, que sea sancionado por ley el empleo en trabajos nocivos para su salud o moral, y que se establezca un límite legal por debajo del cual el trabajo infantil está prohibido (Artículo 10.3). Los Estados partes se comprometen a adoptar medidas a fin de reducir la mortinatalidad y mortalidad infantil, y el desarrollo sano de los niños (Artículo 12.2). Asimismo, reconoce la universalidad del derecho a la educación, afirmando particularmente que la enseñanza primaria debe ser obligatoria y asequible a todo gratuitamente (Artículo 13).

Respecto a instrumentos internacionales para la protección de menores de edad se encuentra un antecedente en: "...la Sociedad de Naciones, en la que fue adoptada la Declaración de Ginebra sobre Derechos del Niño de 1924, que entregó su testigo a la Declaración de los Derechos del Niño de 1959. Sin embargo, hubo que esperar tres décadas hasta la adopción de lo que hoy constituye el instrumento internacional básico de los derechos de los niños: la Convención sobre los Derechos del Niño, de 20 de

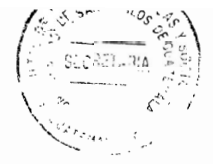

noviembre de 1989."<sup>52</sup> Considerada como una de los de mayor rango de aceptación sobre tratados en materia de derechos humanos adoptados por la Organización de Naciones Unidas.

Entre las aportaciones jurídicas importantes de la Convención sobre Derechos del Niño se encuentra la estructuración de la definición de niño, el contenido del convenio tiene un preámbulo y 54 artículos, dividido en tres partes. El Preámbulo reitera principios y disposiciones contenidas en otros instrumentos internacionales, por ejemplo la Parte I es de carácter normativo.

Las regulaciones que tiene importancia dentro de la Convención mencionada en párrafo anterior son: el principio de no-discriminación (Artículo 2.1) y el del interés superior del menor (Artículo 3.1) constituyen las directrices fundamentales sin las que no se puede concebir el Derecho internacional de los niños.

La Parte II de la Convención sobre Derechos del Niño tiene un marcado carácter institucional, mientras que la Parte III contiene una serie de disposiciones de carácter general propias de los tratados internacionales: reservas, enmiendas, denuncias, vigencia, etc. Los principios consagrados dentro de este instrumento son la base para la actividad de promoción de los Derechos Humanos de la Organización de Naciones Unidas y algunos de sus organismos especializados (OIT, la FAO, la UNESCO y, por supuesto, UNICEF). El órgano principal de la Convención sobre Derechos del niño es el Comité de Derechos del Niño encargado de velar por su cumplimiento, esto es,

 $52$  lbíd.

controlar la aplicación en Derecho interno de las obligaciones convencionales asumidas por los Estados partes (Artículos 43, 44 y 45).

Otro aporte importante respecto a la protección integral de la niñez y adolescencia se encuentra la celebración de "...Conferencias Internacionales de La Haya y los convenios que elabora, pues ha servido para adoptar soluciones consensuadas de Derecho internacional privado e impedir que los conflictos de leyes o de autoridades repercutan en las obligaciones de protección de los menores."<sup>53</sup>

Asimismo, se encuentran dentro del marco de la Convención sobre Derechos del Niño, que colaboran es la institución de un Grupo de las ONG para la CDN, que es "...un mecanismo de colaboración permanente que tiende a maximizar los esfuerzos de la ONG internacionales en sus relaciones con el Comité a la hora de preparar informes o prestar asistencia técnica." 54

### 4.2. Definición de los derechos de la niñez y adolescencia

Una concepción sobre el significado de los Derechos de la niñez y adolescencia parte del significado general del Derecho este "...es el conjunto de normas, principios e instituciones que rigen, de manera obligatoria, el actuar social del hombre para alcanzar la justicia, la seguridad y el bien común."55

 $53$  Ibid.

<sup>&</sup>lt;sup>54</sup> Ibid.

<sup>&</sup>lt;sup>55</sup> http://www.buenastareas.com/ensayos/, (Consultado el 20 de enero d 2017).

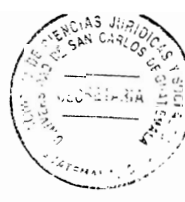

Tomando como base el concepto de Derecho, se puede determinar qué: "...el Derecho de la Niñez y de la Adolescencia es el conjunto de normas jurídicas que rigen y regulan los derechos y deberes de los niños y adolescentes; su conducta (responsabilidad penal), y el sistema de protección de los mismos (guarda, patria potestad, responsabilidad de crianza)."56

Lo anterior, conlleva a garantizar los anteriores derechos: "...a los niños y adolescente el cumplimiento de sus derechos por parte de tres entes fundamentales como lo son el Estado, la Familia y la Sociedad; además de ello también se regula la conducta de los niños y adolescentes el cumplimiento de sus derechos por parte de tres entes fundamentales como lo son el Estado, la Familia y la Sociedad; además de ello también se regula la conducta de los niños y adolescentes frente a terceros estableciendo para ellos los deberes y el sistema de responsabilidad penal en el caso que estos incurrieran en algún acto ilícito."<sup>57</sup>

### 4.3. Los derechos de la niñez y adolescencia en Guatemala

En el territorio guatemalteco se ha considerado, a nivel internacional que es uno de los Estados que no ha velado por la protección integral de la niñez y adolescencia, esto quedo demostrado en la denuncia realizada ante la Corte Interamericana de Justicia y la sentencia que comprobó, la falta de interés en las autoridades por promover políticas públicas, para favorecer la situación de los menores de edad.

 $56$  lbíd.

 $57$  Ibid.

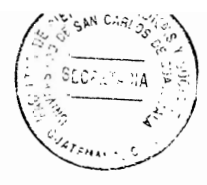

Dicha presión internacional permitió la aprobación y vigencia de la actual Ley de Protección Integral de la Niñez y Adolescencia, aunque su desarrollo todavía tiene deficiencias para poder determinar la aplicación exacta de la Convención sobre los Derechos del Niño, es un paso para poder ir adaptando nuestra legislación a un panorama más positivo de protección integral.

En virtud de lo anterior, el presente titulo describirá la situación actual y el desarrollo de la legislación sobre la protección integral de la niñez y adolescencia dentro del territorio guatemalteco.

### 4.4. El sistema de protección y legislación a favor de la niñez y adolescencia

Guatemala tiene como antecedente próximo, respecto a la legislación y protección a favor de la niñez y adolescencia el Código de Menores, que entro en vigencia a partir del año 1979 hasta el año 2003, el objetivo de esta ley se fundamenta en la situación irregular de un menor, en comparación con la situación normal en que debe desarrollarse; pero no contemplan los principios generales de Derechos Humanos, porque: "...no hace diferencia entre el trato a los menores en conflicto con la ley penal y el de aquellos que necesitan protección; además catalogaba a los niños vulnerables como niños infractores de la ley penal o partícipes de conductas antisociales, niños en estado de abandono material y moral, niños en situación de riesgo, niños cuyos derechos habían sido violentados y niños con discapacidad física y/o mental."<sup>58</sup>

<sup>&</sup>lt;sup>58</sup> Oficina de Derechos Humanos del Arzobispado de Guatemala, **Situación de la Niñez guatemalteca.** Pág. 33.

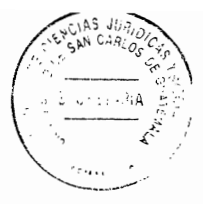

Además de la tutela y control total del Estado de los menores y la inexistencia de garantías procesales en casos de adolecentes en conflicto con la ley penal, la Comisión Interamericana de Derechos Humanos señalaba que el Código de Menores en Guatemala, se caracterizaba porque contrariaba la Convención sobre los Derechos del Niño, además también garantías de la propia Constitución del país, especialmente el contenido del Artículo 46 de la Constitución Política de la República de Guatemala, donde establece que la ley interna debe darle prioridad a los convenios y tratados internacionales en materia de Derechos Humanos.

Al ratificar Guatemala la Convección de Derechos sobre el Niño, en el año 1990, un conjunto de Organizaciones no Gubernamentales, expresaron: "...su preocupación en cuanto a que la legislación interna vigente no era congruente con la doctrina de protección integral, base de la convención. Después de una ardua lucha de años por parte de las organizaciones de la sociedad civil, el Congreso de la República, con fecha 11 de septiembre de 1996, aprobó el Código de la Niñez y la Juventud, concebido como un nuevo cuerpo legal coherente con la doctrina de protección integral y con la CDN, vigente en el país..."<sup>59</sup>

La aprobación del Código de la Niñez y la Juventud, fue esencial, en esa época porque: "...colocaba a la niñez y la adolescencia como sujetos de derechos en plenitud, como sujetos de transformación y los protegía como personas integralmente con la capacidad de actuar por sí mismos. El código en sí enfatizaba sus artículos en la sobrevivencia, desarrollo y participación en todos los aspectos posibles en los que pudiera estar

<sup>&</sup>lt;sup>59</sup> Ibíd.

involucrada la niñez y la adolescencia, además implicaba que podrían ser equiparados a un adulto en cuanto a capacidades, un paso realmente trascendental."<sup>60</sup>

Este código permite la participación y libertad con responsabilidad a la niñez y adolescencia, esto implica la independencia en ciertas áreas de la vida, que les otorga: "...la capacidad de ejercicio, expresión, locomoción, opinión, pensamiento, recreación, entre otros, sin el control de un ente tutelar que los considerara 'vulnerables y sujetos de protección'. Tomarles en esta concepción hubiese permitido a los niños, niñas, adolescentes y jóvenes denunciar a sus padres no sólo por delitos, sino por cualquier violación a sus derechos, y parar con la situación de carácter privado que se continúa perpetuando y naturalizando en las familias guatemaltecas, además de darle poder, y darle a entender al niño, niña, adolescente y joven que cualquier tipo de violencia no debe ser tolerada."<sup>61</sup>

La protección integral estaba dirigida a la participación desconcentrada, de todo ente gubernamental y no gubernamental como: "....vinculación del Estado, sociedad, familia y la coordinación entre los consejos, (Nacional, Departamental y Municipal) así como organizaciones comunitarias de sociedad civil..." Respecto al sistema judicial "....el único encargado de las problemáticas de carácter jurídico la definía al Estado como promotor y ejecutor de políticas públicas en conjunto con Consejos de la Niñez y la

 $60$  lbíd.  $61$  lbíd.

 $\widetilde{\mathcal{Z}}_{\rm int}$ 

Juventud a nivel nacional, departamental y municipal, que garantizaran la protección integral...."<sup>62</sup>

En consecuencia y sobre la base integral que "...englobaba el código, la participación y evitaría la centralización y concentración de entidades para reconocer a la niñez capaz y como sujetos de transformación social...."<sup>63</sup> Aunque esta política de protección integral de los menores de edad en Guatemala, fue objetada por sectores políticos conservadores mediante la promoción de diversas acciones judiciales ante la Corte de Constitucionalidad, planteamiento de iniciativas de ley que llegaron hacer aprobadas como decretos legislativos, mensajes de desinformación y de tergiversación a la población a través de medios de comunicación.

Las oposiciones que surgieron alegaba que el Código de la Niñez y la Juventud "...atentaba contra el derecho de protección a la familia, al disminuir los derechos de la patria potestad, reformulando radicalmente las relaciones de los niños, niñas y jóvenes, con una intervención más profunda del Estado." Como consecuencia de diversos interese de "....políticos, económicos, de poder, entre otros, la entrada en vigencia del Código de la Niñez y la Juventud nunca sucedió como tal..."<sup>64</sup> La implementación de esta ley hubiera permitido que los derechos de los menores de edad tuvieran desde ya hace tiempo, una participación mas solida en la sociedad y que la protección a sus derechos humanos, estuviera cubierta por los diferentes sectores que conforman la sociedad.

<sup>62</sup> Ibíd.

 $63$  lbid.

<sup>&</sup>lt;sup>64</sup> Ibíd.

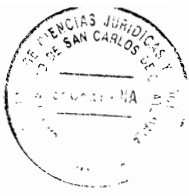

A pesar de no lograrse la aplicación del Código de la Niñez y la Juventud en Guatemala, la comunidad internacional, insistió al gobernó para que: "...agilizara la aprobación de una nueva legislación acorde a la convención Internacional de los Derechos del Niño, por lo que a mediados del año 2003 el Congreso de la República de Guatemala aprobó el Decreto 27-2003, Ley de Protección Integral de la Niñez y la Adolescencia (LEPINA)...<sup>"65</sup> que continua en vigencia dentro del territorio nacional.

Uno de los detonantes para la implementación de la LEPINA, fue el caso sobre 'Niños de la Calle', Villagrán Morales y otros vs. Guatemala, que fue interpuesta ante la Corte Interamericana de Derechos Humanos, la sentencia emitida fue la primera en fallar en contra de un Estado por caso de violación de los derechos de los niños, decidiendo por unanimidad, sentenciar como responsable al Estado de Guatemala, por la negligencia legal que hasta el momento existía en la legislación.

Es así que "...el 26 de mayo del 2001, la corte ordenó al Estado guatemalteco que, además de compensar económicamente a las familias y sancionar a los culpables, adecuara su legislación; el Estado adoptó estas medidas en los meses siguientes, por lo tanto el Código de los Menores vigente desde 1979 fue abrogado en forma inmediata pero fue necesaria la movilización de la sociedad civil para que finalmente cuatro años después del fallo, el cuatro de junio del 2003, entrara en vigor la Ley de Protección Integral de la Niñez y la Adolescencia."<sup>66</sup> Cuyo objeto se encuentra regulado en su Artículo uno que describe que es: "...un instrumento jurídico de integración familiar y

<sup>&</sup>lt;sup>65</sup> Ibíd.

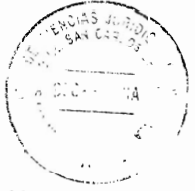

promoción social, que persigue lograr el desarrollo integral y sostenible de la niñez y adolescencia guatemalteca, dentro de un marco democrático e irrestricto respeto a los derechos humanos."

La creación de esta ley permite reconocer "...la concepción de 'protección' que se maneja con la ley vigente (LEPINA), ya que la niñez y la adolescencia son vistas como sujetos con facultades inmaduras a niveles generales y 'vulnerables con una necesidad de protección'...",<sup>67</sup> garantizándola en todos los ámbitos de la vida y participación integrada de todos los actores dentro de una sociedad, puede verse claramente la influencia de la doctrina de protección integral.

La Ley de Protección Integral de la Niñez y la Adolescencia, es una versión con múltiples cambios formales y de fondo, que sienta su base en ciertos aspectos con el Código de la Niñez y la Juventud, la relación más relevante se encuentra en asuntos procesales y a la descentralización. Para poder lograr la implementación de esta Ley, Ilevo mucho tiempo dentro del territorio, se señala que 13 años tardo en aplicarse, una ley sobre los derechos humanos de los niños, niñas y adolecentes en Guatemala, que tenga el carácter supranacional que tiene actualmente.

# **CAPÍTULO V**

5. Incidencias de la alienación parental en los menores de edad que se encuentran en el desarrollo de un proceso de separación o divorcio en casos presentados en el departamento de Guatemala

La influencia que causa en menores de edad el desarrollo de un divorcio en si, ha sido abordada por diferentes profesionales, principalmente en la psicología o psiquiatría infantil, pero cuando además de las consecuencia que sufren los menores al momento de la separación, se añade una manipulación por parte de uno de los progenitores por ganar el apoyo del menor que es parte del proceso, sus consecuencias aumenta mucho mas, no solo en la desintegración familiar que de por si ya es un problema, sino en un odio no justificado y sembrado en la mente de los hijos a través de una serie de comportamientos, que lo han encasillado los expertos en un padecimiento psicológico denominado Síndrome de Alienación Parental.

## 5.1. Determinación del síndrome de alienación parental como maltrato emocional infantil

Varios autores ha considerado que el síndrome de alienación parental es una especie de maltrato emocional infantil, el maltrato infantil en su acepción generalizada, ha sido definida por la Organización Mundial de la salud como: "...abusos y la desatención de que son objeto los menores de 18 años, e incluye todos los tipos de maltrato físico o psicológico, abuso sexual, desatención, negligencia y explotación comercial o de otro tipo que causen o puedan causar un daño a la salud, desarrollo o dignidad del niño, o poner en peligro su supervivencia, en el contexto de una relación de responsabilidad, confianza o poder. La exposición a la violencia de pareja también se incluye a veces entre las formas de maltrato infantil."68 Otra definición acerca de maltrato infantil, la da el Tratado de Psiquiatría del Niños y del Adolecentes en Francia y entienden este concepto como el trato cruel o crueldad excesiva violentas e intencionales "...o la abstención voluntaria de cuidados, por parte de padres o adultos, en relación a niños a su cargo, de donde resulta daños, heridas o la muerte."69

Dentro de la clasificación de maltrato infantil se encuentra el maltrato emocional infantil, "...los psicólogos han intentando conceptualizar el abuso o el maltrato emocional en un sentido más genérico, por cuanto han encontrado que, en comparación con otras formas de maltrato, éste es mucho más destructivo en su impacto sobre el desarrollo; sin embargo, la prevalencia demuestra que existen muchos problemas asociados con la definición y evaluación de esta forma de abuso no físico. Hart, Germain y Brassard (1987) definen el maltrato psicológico como una serie de acciones u omisiones juzgadas con la base en una combinación de estándares de la comunidad y de los profesionales que valoran los daños psicológicos. Tales actos son cometidos por individuos o colectividades que por sus características están en una posición de fortaleza diferencia que hace vulnerable al niño. Este tipo de maltrato tiene efectos a

<sup>&</sup>lt;sup>68</sup> http://www.who.int/mediacentre/factsheets/fs150/es/, (Consultado: 10 de enero de 2017).

<sup>&</sup>lt;sup>69</sup> Faraone, Alicia, Maltrato Infantil. Pág. 47.

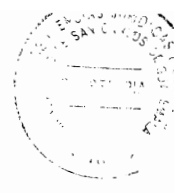

corto y largo plazo en el funcionamiento conductual cognoscitivo y afectivo e incluye actos de rechazo, terror, aislamiento y explotación."70

Por otro lado, es importante recordar que el Síndrome de Alienación Parental (S.A.P.), es un desorden que surge principalmente en el contexto de las disputas por la guarda y custodia de los niños. Su primera manifestación es una campaña de difamación contra uno de los padres por parte del hijo, campaña que no tiene justificación. El fenómeno resulta de la combinación del sistemático adoctrinamiento (lavado de cerebro) de uno de los padres y de la propia contribución del hijo a la denigración del padre rechazado. Dicho síndrome, cuando entra en contacto con el sistema legal se convierte en un Síndrome Jurídico Familiar, en el que los abogados, jueces, peritos y otros profesionales vinculados adquieren responsabilidad en su continuidad.

La negativa de los hijos adquiere auténtica trascendencia cuando se expresa en un juzgado, ya que se desencadenan entonces acusaciones, búsquedas de explicaciones y acciones encaminadas a resolver el problema que hace que la instancia judicial se convierta en parte para resolver el mismo. El sistema judicial, con la intervención de abogados y demás sujetos procesales, por el privilegiado lugar que ocupan tanto para mantener como agravar el SAP podría incluirse dentro del maltrato institucional.

Tomando en consideración los elementos que componen la definición del maltrato infantil emocional; puede determinarse que el Síndrome de Alienación Parental, forma

<sup>&</sup>lt;sup>70</sup> Silva, Arturo, Conducta antisocial: Un enfoque psicológico. Pág. 149.

parte del grupo de comportamiento psicológicos que dañan el desarrollo psíquico normal de un niño, niña o adolecente; en virtud de que son acciones combinadas y estandarizadas, provocadas por un padre o madre alienador en su posición de autoridad sobre un menor de edad, que es vulnerable a su comportamiento y aceptadas por la comunidad psicológica que apoya la existencia de este síndrome, provocando serios daños psicológicos a corto plazo, por la privación de la convivencia que un hijo tiene con el progenitor rechazo y a largo plazo la creación de dependencia emocional con el alienador, que en el futuro puede incitarlo a otro tipo de vicios como el alcoholismo o la drogadicción.

Al determinar que el síndrome de alienación parental, es una especie de maltrato infantil emocional, desde el punto de vista de la protección del menor a nivel jurídico, puede deducirse también, que este síndrome atenta "...directamente contra los derechos del niño, que lo consideran actualmente como sujeto de derecho, en tanto se trataría de una forma de violencia ejercida por el adulto sobre el niño, y que implicaría necesariamente tomar a este como objeto, en la medida en que este peculiar adulto resolvería sus propias necesidades afectivas, mediante la descarga de su propio malestar en un ser más pequeño y vulnerable."<sup>71</sup>

<sup>71</sup> Faraone, Op. Cit. Pág. 47.

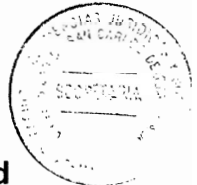

## $5.2.$ Ubicación legal de la protección a la salud mental de los menores de edad que se encuentran en un proceso de divorcio o separación en Guatemala

Respecto a la regulación legal en el ámbito internacional sobre protección de la salud mental de los menores de edad en relación al síndrome de alienación parental, es importante hacer énfasis que este padecimiento emocional viola los derechos humanos de los niños y adolescentes porque afecta su interés superior; este es un principio fundamental y de aplicación obligatoria en los procesos de niñez y adolescencia, según lo establecido en el Artículo 3 numeral uno de la Convención sobre los Derechos del Niño.

El anterior principio mencionado establece que: "... las medidas concernientes a los niños que tomen las instituciones públicas o privadas de bienestar social, los tribunales, las autoridades administrativas o los órganos legislativos, una consideración primordial a que se atenderá será el interés superior del niño."

Una conceptualización del principio del interés superior del niño contenida en la Convención sobre los Derechos de los Niños, es definida como la "... potenciación de los derechos a la integridad física y psíquica de cada uno de los niños y niñas, persiguiendo la evolución y desarrollo de su personalidad en un ambiente sano y el bienestar general del niño o niña. En otras palabras, se puede indicar que hace referencia al bienestar de los niños y niñas, prevaleciendo sobre cualquier otra circunstancia paralela por la cual se tenga que decidir. Dicha decisión se debe

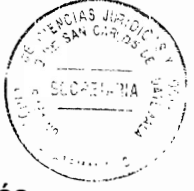

considerar según lo que más le convenga al niño o niña en el caso concreto, a través de determinaciones que así lo indiquen, además de considerar los deseos y sentimientos del niño o niña -de acuerdo con su edad y madurez- y de las necesidades físicas, emocionales y educativas de los niños, niñas o adolescentes."72

Para poder decidir lo que más le convenga, tanto en proceso legal o administrativo estatal, para bienestar de los niños y niñas, "...se hace viable tratar de establecer los probables efectos que puedan surgir derivados de la decisión a tomar. Estos probables efectos se hacen referencia en cuanto al cambio o mantenimiento en su entorno, por lo que se tiene que establecer el conjunto de circunstancias personales, físicas, morales, familiares, de niña, niño o adolescente se va a rodear. Estos efectos del entorno son los que el juzgador o entidad administrativa deberá ponderar en el momento."73 En otras palabras las sentencia judiciales, o resoluciones administrativas, deben ir dirigidas a lo que mas le conviene al niño o niña.

En cuanto a la legislación interna, además, del Artículo 46 de la Constitución Política de la República de Guatemala, que contiene que en materia de derechos humanos los tratados, convenios y demás instrumentos internacionales, tienen preeminencia sobre la ley interna, también regula en el Artículos 47 y 51, lo referente a la protección de la salud mental de los menores de edad, en el primero el estado garantiza la protección a la familia promoviendo la paternidad responsable y en el segundo la protección a

 $73$  lbid.

J

 $^{72}$  López-Contreras, Rony Eulalio, Interés superior de los niños y niñas: Definición y contenido. Pág. 51.

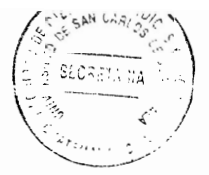

menores y ancianos, donde claramente hace referencia a la protección a la salud mental y moral de los niños, niñas y adolecentes.

Dentro de la legislación de carácter ordinario y que regula los derechos humanos de la niñez y adolescencia en Guatemala, de forma especifica es el Decreto número 27-2003 del Congreso de la República de Guatemala, que contiene la Ley de Protección Integral de la Niñez y Adolescencia, principalmente el Artículo cinco de la citada ley expresa, lo referente al principio del interés superior del niño, donde describe que:

"El interés superior del niño, es una garantía que se aplicará en toda decisión que se adopte con relación a la niñez y la adolescencia, que deberá asegurar el ejercicio y disfrute de sus derechos, respetando sus vínculos familiares, origen étnico, religioso, cultural y lingüístico, teniendo siempre en cuenta su opinión en función de su edad y madurez. En ningún caso su aplicación podrá disminuir, tergiversar o restringir los derechos y garantías reconocidos en la Constitución Política de la República, tratados y convenios en materia de derechos humanos aceptados y ratificados por Guatemala y en esta Ley. Se entiende por interés de la familia, a todas aquellas acciones encaminadas a favorecer la unidad e integridad de la misma y el respeto de las relaciones entre padres e hijos, cumplidos dentro del ordenamiento legal. El Estado deberá promover y adoptar las medidas necesarias para el cumplimiento efectivo del interés de los niños, niñas y adolescentes y de la familia."

55

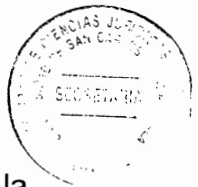

El anterior desarrolla el principio del interés superior del niño, establecido en la Convención sobre los Derechos del Niño, precepto legal que debe ser tomado en cuenta, por los jueces en materia familia, para la toma de decisiones en procesos de divorcio donde se encuentra hijos menores de edad y son victimas de alienación parental.

Otros preceptos legales que protegen la salud mental de los niños, niñas y adolecentes dentro de la Ley de Protección Integral de la Niñez y Adolescencia, son los Artículos 9, 11, 15, 16, 53, 54 y 55; en los cuales se establece la protección a la vida de los mismos, garantizando su adecuado desarrollo mental; protegerlo de tratos crueles e inhumanos o degradantes; tiene derecho a ser respetados esto incluye a la inviolabilidad de la integridad psíquica y moral; así como es obligación del estado velar por su dignidad poniéndolo a salvo de cualquier tratamiento aterrorizador o constrictivo.

También es importante mencionar lo relacionado a la protección de la salud mental de los niños respecto a la protección que el Estado les debe para que no sean objeto de maltrato, así como la promoción de la creación de instituciones y programas preventivos o psico-sociales necesarios, para dar apoyo y orientación a la familia y a la comunidad. Deberá proporcionar la asistencia necesaria, tratamiento y rehabilitación a las víctimas, a quienes cuidan de ellas y al victimario. (Artículo 53 Decreto número 27-2003 del Congreso de la República de Guatemala). Esta protección confirma la existencia de que existen padecimientos psicológicos en los niños considerados como maltrato infantil; asimismo, varios autores han determinado que el Síndrome de

56
Alienación Parental es una forma de maltrato infantil, siendo este un precepto legal de carácter general aplicable a este síndrome.

Además; la Ley de Protección Integral de la Niñez y Adolescencia, en su Artículo 54, determina la obligación estatal de adoptar medidas, legislativas, administrativas, sociales y educativas apropiadas para proteger a los niños, niñas y adolescentes, contra toda forma de: "...d) Abuso emocional: que ocurre cuando una persona daña el autoestima o el desarrollo potencial de un niño, niña o adolescente.", reforzando de esta manera la ley, que existen padecimientos psicológicos, que un menor de edad puede padecer a causa de un maltrato infantil psíquico, como lo es el Síndrome de Alienación Parental.

Aunado a la anterior la protección se refuerza a través de la obligación de denuncia que el personal de las instituciones públicas y privadas, centros educativos, servicios de salud y otros de atención que tengan a su cargo menores de edad. (Artículo 55 Decreto número 27-2003 del Congreso de la República de Guatemala).

 $\frac{1}{\sqrt{2}}$ 

Respecto a la legislación ordinaria del derecho común, el Artículo 162 del Código Civil, establece la protección a la mujer y a los hijos desde el momento en que sea presentada la solicitud de separación o de divorcio.

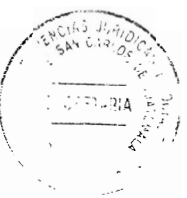

## Propuesta de reforma a los Artículos 162 y 168 del Código Civil para la  $5.3.$ implementación del tratamiento judicial del Síndrome de Alienación **Parental (SAP)**

El objetivo principal del derecho de familia es el estudio de la familia, es considerado como el núcleo de la sociedad, la correcta relación familiar promueve una sociedad más productiva y sana en varios aspectos: mental, económica, social, etc. Asimismo; determina instituciones jurídicas que tratan de proteger este núcleo de la sociedad, como consecuencia de las anomalías o mal funcionamiento en el entorno familiar, o bien la irresponsabilidad de los padres de familia en la correcta crianza de sus hijos.

Una de las instituciones jurídicas del derecho de familia, es el divorcio, que es la disolución del matrimonio, debe utilizarse en casos totalmente necesarios y justificados, con mayor razón si existen menores de edad, por las consecuencias que ellos pueden sufrir por la disolución, que entre ellos se encuentra afecciones psicológicas como es el Síndrome de Alineación Parental. Asimismo, el cuidado del Estado a través de las disposiciones legales y la tutela jurisdiccional efectiva a través de los jueces en casos concretos, donde existen menores de edad involucrados en un proceso de divorcio, deben determinar las condiciones optimas de protección tanto material como psíquica, esto puede lograrse a través la implementación de la paternidad, maternidad responsable garantizada constitucionalmente, con una serie de medidas que debe incorporarse a la ley ordinaria de la materia, para poder ejecutar una protección integral en casos concretos.

Por otro lado y a pesar de que existen leyes internas dentro del derecho guatemalteco que trata de proteger la salud mental del menor, no regulan especificamente el Síndrome de Alienación Parental, ni otros trastornos provocados a las niñas, niños y adolecentes por abuso emocional. Es transcendental; promover e implementar en las decisiones de los jueces que tienen bajo su jurisdicción casos de este tipo; para ser efectivos los derechos proclamados tanto por la legislación nacional e internacional, cumpliendo el Estado de Guatemala, su participación en la naturaleza de la protección integral de los menores de edad, doctrina consagrada en la actualidad donde todos los sectores de una sociedad, (familia, Estado, entidades no gubernamentales, sociedad civil, etc.), participan en la protección de este sector vulnerable.

En virtud de lo anterior, como parte de una estructura política basada en un estado de derecho, Guatemala dentro del contenido legal se encuentra la protección a la familia, esto incluyendo a la institución del matrimonio tanto en su inicio, durante su desarrollo y en la disolución del mismo a través del divorcio, tomando en consideración la protección de los sujetos más vulnerables de núcleo familiar y que principalmente son los menores hijos que se han tenido dentro del matrimonio.

Asimismo; habiendo determinado que el Síndrome de Alienación Parental es un tipo de abuso emocional infantil y descrito los preceptos legales que protegen la salud mental de los menores de edad, en títulos anteriores, puede establecerse que a pesar de que existe legislación tanto nacional como internacional acerca del abuso psicológico en niños, niñas o adolecentes por parte de padres alienadores, el Código Civil no dispone

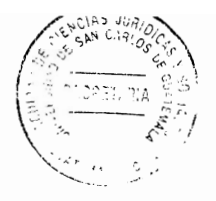

que el juez vele por la protección integral del menor, tampoco la Ley de Protección Integral de la Niñez y Adolescencia, tiene un protocolo para tratar el Síndrome de Alienación Parental o cualquier otro tipo de abuso emocional, en los menores sujetos a un proceso de separación o divorcio; por lo tanto actualmente la legislación interna contiene deficiencias que existen dentro del ordenamiento jurídico guatemalteco con respecto a la protección mental de los menores de edad, al no promoverse su ejecución en un caso concreto.

Por lo tanto, es necesario que se realice una reforma los Artículos 162 y 168 del Código Civil, esta debe ir dirigida a que las actuaciones o resoluciones del juez, ya sean dictadas por el mismo o solicitadas por el Ministerio Público, los parientes consanguíneos, o cualquiera de los padres para la protección, guarda o custodia de los menores sometidos a un proceso de divorcio, tenga vinculación con un dictamen pericial psicológico realizado por el Instituto de Nacional de Ciencias Forenses – INACIF-, que refleje si los hijos dentro de un matrimonio en proceso de disolución, no están siendo víctimas del Síndrome de Alienación Parental, para establecer desde un inicio una tutela judicial efectiva en la salud mental de los niños y niñas involucradas en dichos procesos. Otras medidas que deben tomarse en consideración, para su reforma en el Código civil, son las siguientes:

a) La separación inmediata de los menores de edad con el progenitor alienador, en casos de que se determine un nivel alto de Síndrome de Alienación Parental, con el

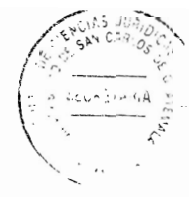

objeto de separar a la victima del foco de infección psíquica, del padre o madre perversa y manipulador.

- b) Creación de centros de acogida para que menores de edad puedan tener tratamientos de estabilización emocional ya sea psicológicos o psiquiátricos.
- c) Detectado un caso de alienación debe ordenarse, el ingreso de la menor en un centro de acogida, con la finalidad de que reciba la terapia y el control adecuado por parte de los profesionales del centro, iniciándose el contacto con el progenitor rechazado de forma progresiva y suspendiéndose por el momento los contactos con el alienador.

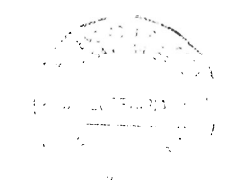

## **CONCLUSIÓN DISCURSIVA**

La alienación parental en los menores de edad que se encuentran en el desarrollo de un proceso de separación o divorcio, ha sido considerado una especie de maltrato emocional infantil, porque son acciones combinadas y estandarizadas, provocadas por un progenitor alienador en su posición de autoridad sobre un menor de edad, que es vulnerable a su comportamiento, provocando serios daños psicológicos a corto plazo, por la privación de la convivencia que un hijo tiene con el progenitor rechazo y a largo plazo la creación de dependencia emocional con el alienador, que en el futuro puede incitarlo a otro tipo de dependencias, como el alcoholismo o la drogadicción.

A pesar de que existe legislación tanto nacional como internacional el Código Civil no dispone que el juez pueda tomar medidas en concreto para la protección integral del menor, tampoco la Ley de Protección Integral de la Niñez y Adolescencia, tiene un protocolo para tratar el Síndrome de Alienación Parental, por lo tanto, es necesario que el Congreso de la República de Guatemala, realice una reforma los Artículos 162 y 168 del Código Civil, dirigida a que las actuaciones o resoluciones del juez, tengan vinculación con un dictamen pericial psicológico realizado por el Instituto de Nacional de Ciencias Forenses -INACIF-, que refleje si los hijos dentro de un matrimonio en proceso de disolución, no están siendo víctimas del Síndrome de Alienación Parental.

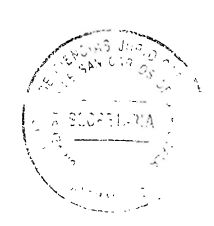

 $\sim$  600  $^{-1}$ 

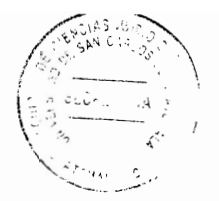

## **BIBLIOGRAFÍA**

- AGUILAR JM. Síndrome de alienación parental. Hijos manipulados por un cónyuge para odiar al otro. Córdoba, España: Editorial Almuzara. 2004.
- BOLAÑOS I: Hijos alienados y padres alienados. Asesoramiento e intervención en las rupturas conflictivas. I Congreso de Psicología Jurídica en Red, 2004.

BRAÑAS, Alfonso. Manual de derecho civil. Ed: Estudiantil Fénix, Guatemala, 1998.

CASTÁN TOBEÑAS, José. Derecho civil español común y foral. Vol. 1, España: Ed. REUS, 2015.

Diccionario Enciclopédico. Diversas consultas. Larousse Editorial, S.L., España 1998.

FARAONE, Alicia. **Maltrato infantil.** Montevideo, Uruguay: Ed. Trilce, 2000.

Federación Iberoamérica de Ombudsman. Niñez y adolescencia: III informe sobre derechos humanos. México, D.F.: Ed. FIO. 2014.

GARDNER R. Recent trends en divorce and custody litigation. Estados Unidos de América: Editorial Academy Forum, 1985.

http://childalienation.com. (Consultado: 11 de abril de 2017).

http://es.slideshare.net/rosahernandezmel/consecuencias-del-divorcio. (Consultado: 12 de abril de 2017).

http://www.buenastareas.com/ensayos/. (Consultado el 23 de marzo d 2015).

http://www.mailxmail.com/curso-derecho-civil-guatemala-1/familia. (Consultado: 15 de abril de 2017).

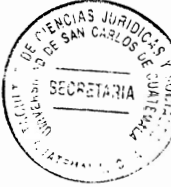

http://www.who.int/mediacentre/factsheets/fs150/es/. (Consultado: 10 de abril de 2017).

LÓPEZ-CONTRERAS, Rony Eulalio. Interés superior de los niños y niñas: Definición y contenido. Revista Latinoamericana de Ciencias Sociales, Niñez y Juventud, 2015.

MARTÍN COLEA, Juan Carlos. Alienación parental. México (s.e.) 2014.

- MAZEAUD Henri y León. Lecciones de derecho civil. Traducido por Luis Alcalá Zamora, t. III, Buenos Aires Ediciones Jurídicas Europa-América, 1959.
- MAZEUD, Henry, León y Jean. Lecciones de derecho civil, Vol. 3, Argentina: Ed. EJEA, 1968.
- MEDINA PABÓN, Juan Enrique. Derecho civil, derecho de familia. 2a. ed., Bogotá, Colombia: Ed. Universidad del Rosario, 2010.
- NAZARE-AGA, Isabelle. Padres manipuladores, cómo combatir los efectos de la manipulación en el seno familiar. traducido por Juan Vivanco Barcelona, España: Ed. B.S.A., 2015.
- Oficina de Derechos Humanos del Arzobispado de Guatemala. Situación de la niñez guatemalteca, informe 2012-2013. Guatemala: Ed. ODHAG. 2014.
- PEREZ CONTRERAS, María de Montserrat. Derecho de familia y sucesiones. México: Ed. Cultura Jurídica, 2010.
- RAMOS PAZOS, Rene. Derecho de familia. 2a. ed., Santiago de Chile: Ed. Jurídica de Chile, 1999.
- SILVA, Arturo. Conducta antisocial: un enfoque psicológico. México: Ed. PAX México, 2003.

SOMARRIVA UNDURRAGA, Manuel. Derecho familia. Chile: Ed. Nascimento, 1963.

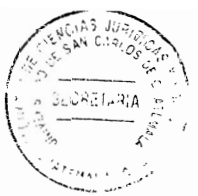

TEJEDOR HUERTA, Asunción. Reflexiones sobre el síndrome de alienación parental. Berlín Alemania: Ed. LIT Verlag Münster, 2006.

VÁSQUEZ ORTIZ, Carlos. Derecho civil I. Ed: Crocmen, Guatemala, 2002.

Legislación:

Ĵ.

Constitución Política de la República de Guatemala. Asamblea Nacional Constituyente. 1986.

Declaración Universal de Derechos Humanos. Asamblea de Naciones Unidas. 1948.

Pacto Internacional de Derechos Económicos, Sociales y Culturales. Asamblea de Naciones Unidas. 1966.

Pacto de Derechos Civiles y Políticos. Asamblea de Naciones Unidas. 1966.

Convención Americana de Derecho Humanos. Organización de Estados Americanos. 1981.

Convención sobre los derechos del niño. Asamblea de las Naciones Unidas. 1989.

- Código Civil. Enrique Peralta Azurdía, Jefe de Gobierno de Guatemala. Decreto Ley 106.1963.
- Ley de Protección Integral de la Niñez y Adolescencia. Congreso de la República de Guatemala. Decreto 27-2003. 2003.